### **Министерство образования и науки Российской Федерации**

федеральное государственное автономное образовательное учреждение

высшего образования

### **«НАЦИОНАЛЬНЫЙ ИССЛЕДОВАТЕЛЬСКИЙ ТОМСКИЙ ПОЛИТЕХНИЧЕСКИЙ УНИВЕРСИТЕТ»**

Институт кибернетики

Направление подготовки 09.03.02 «Информационные системы и технологии» Кафедра Информационных систем и технологий

### **БАКАЛАВРСКАЯ РАБОТА**

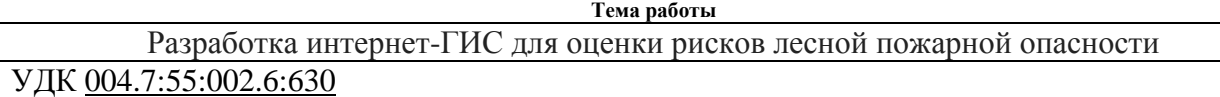

Студент

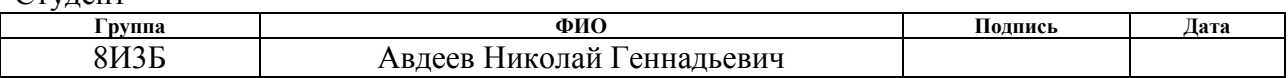

Руководитель

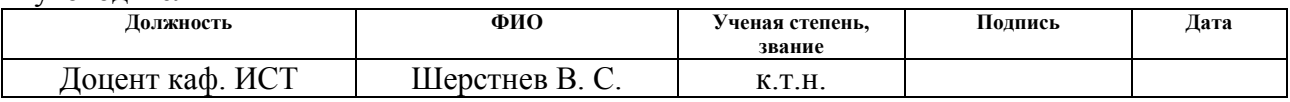

### **КОНСУЛЬТАНТЫ:**

По разделу «Финансовый менеджмент, ресурсоэффективность и ресурсосбережение»

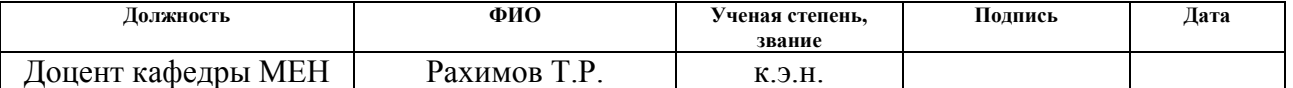

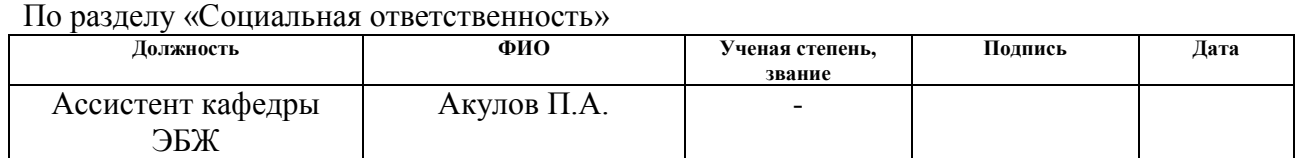

#### **ДОПУСТИТЬ К ЗАЩИТЕ:**

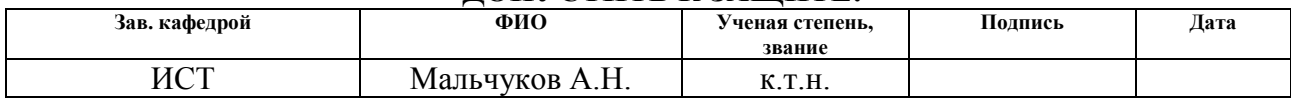

# **ЗАПЛАНИРОВАННЫЕ РЕЗУЛЬТАТЫ ОБУЧЕНИЯ ПО ОСНОВНОЙ ОБРАЗОВАТЕЛЬНОЙ ПРОГРАММЕ ПОДГОТОВКИ БАКАЛАВРОВ 09.03.02 «ИНФОРМАЦИОННЫЕ**

# **СИСТЕМЫ И ТЕХНОЛОГИИ», ИК ТПУ, ПРОФИЛЬ «ГЕОИНФОРМАЦИОННЫЕ**

# **СИСТЕМЫ»**

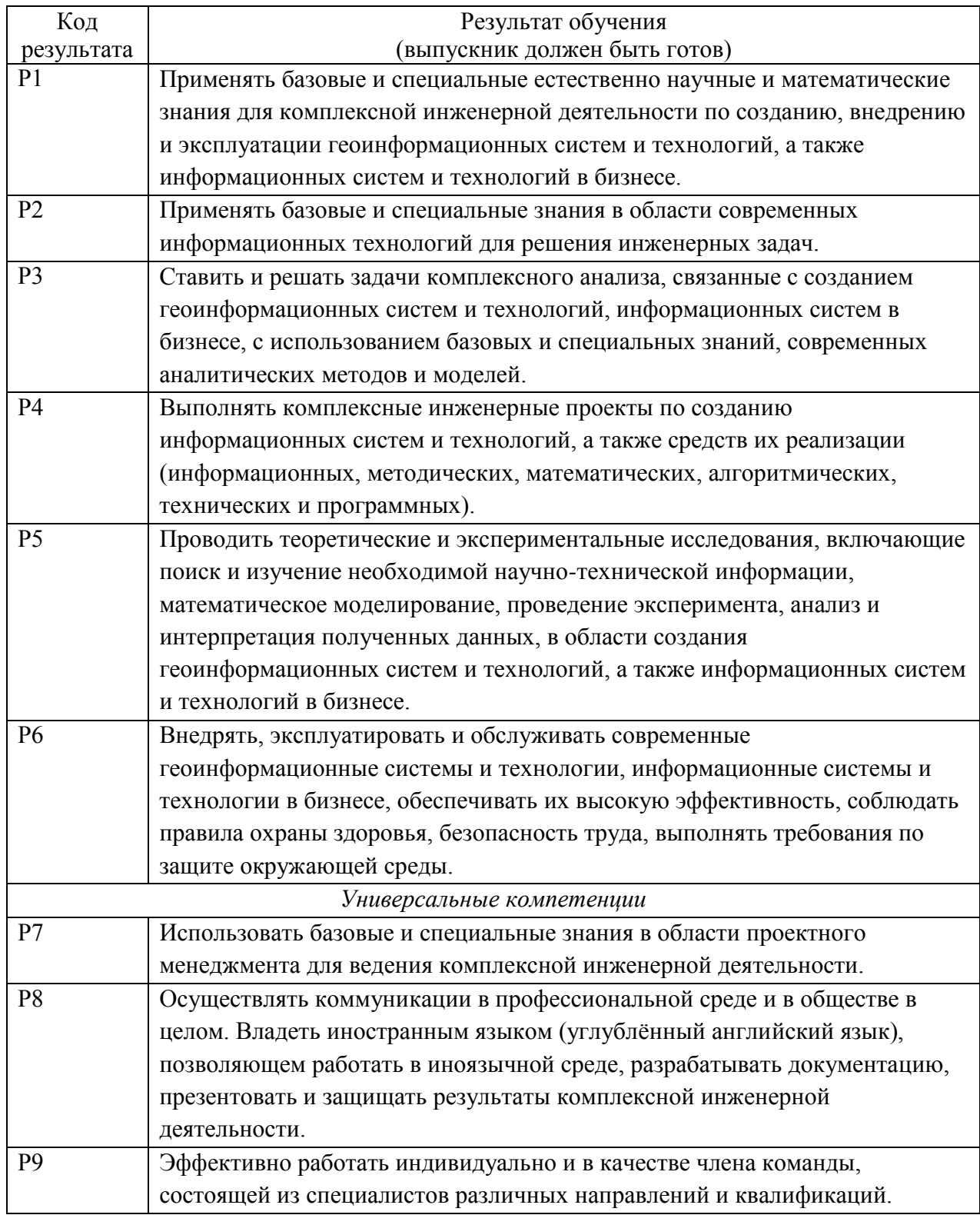

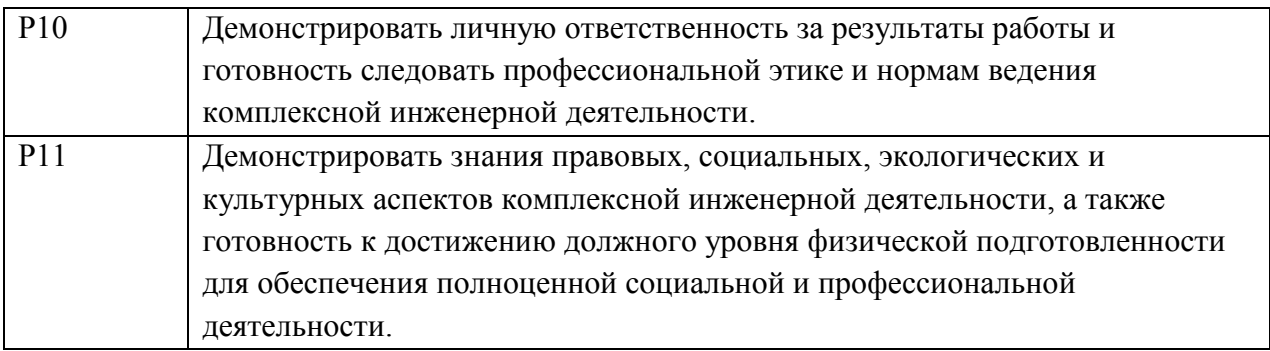

#### **Министерство образования и науки Российской Федерации**

Федеральное государственное автономное образовательное учреждение

высшего образования

# **«НАЦИОНАЛЬНЫЙ ИССЛЕДОВАТЕЛЬСКИЙ ТОМСКИЙ ПОЛИТЕХНИЧЕСКИЙ УНИВЕРСИТЕТ»**

#### Институт кибернетики

Направление подготовки 09.03.02 «Информационные системы и технологии Кафедра информационных систем и технологий

#### УТВЕРЖДАЮ: Зав. кафедрой

\_\_\_\_\_\_\_ \_\_\_\_\_\_\_ Мальчуков А.Н. (Подпись) (Дата) (Ф.И.О.)

#### **ЗАДАНИЕ**

#### **на выполнение выпускной квалификационной работы**

В форме: Бакалаврской работы

Студенту:

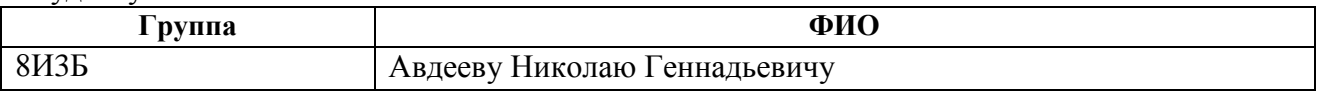

Тема работы:

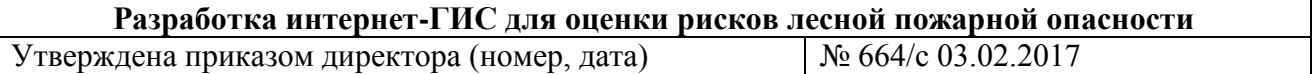

Срок сдачи студентом выполненной работы: 29.05.2017

#### **ТЕХНИЧЕСКОЕ ЗАДАНИЕ:**

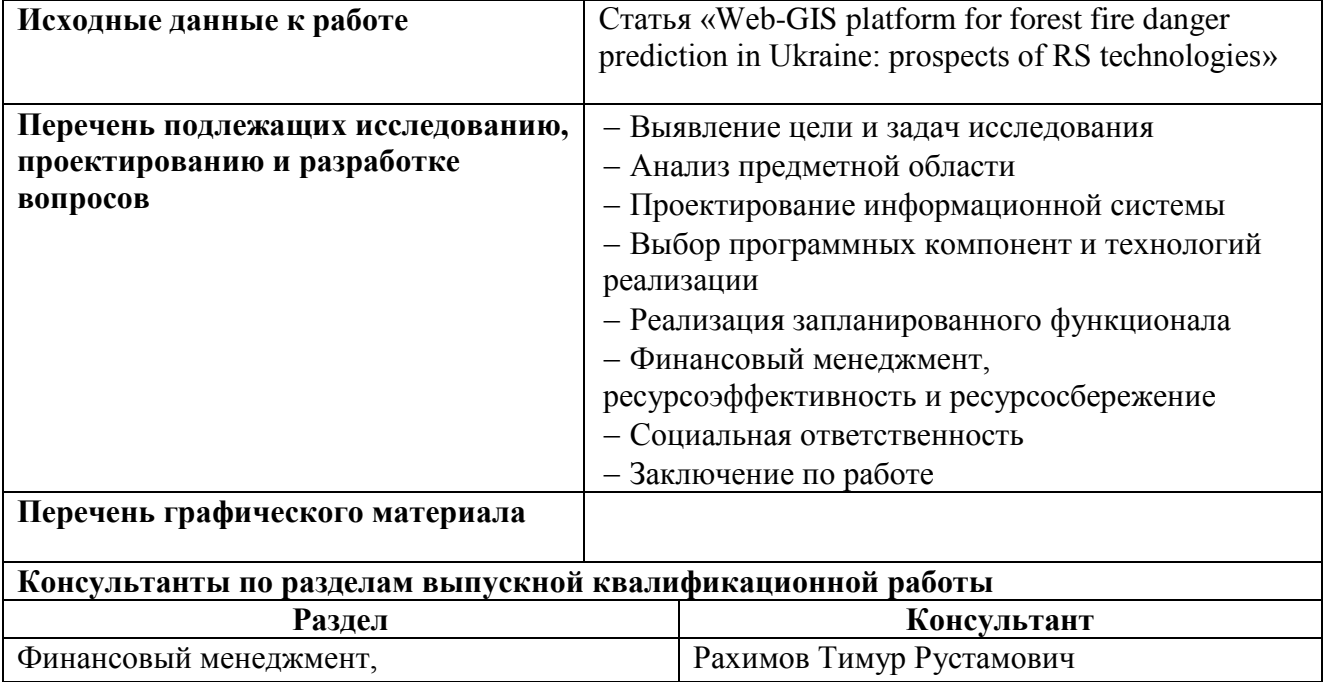

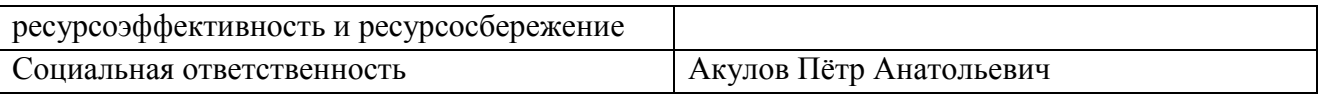

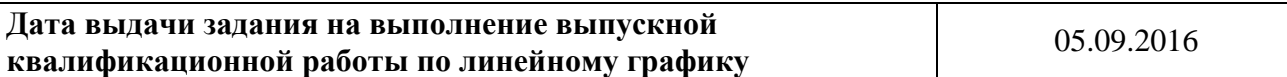

#### **Задание выдал руководитель:**

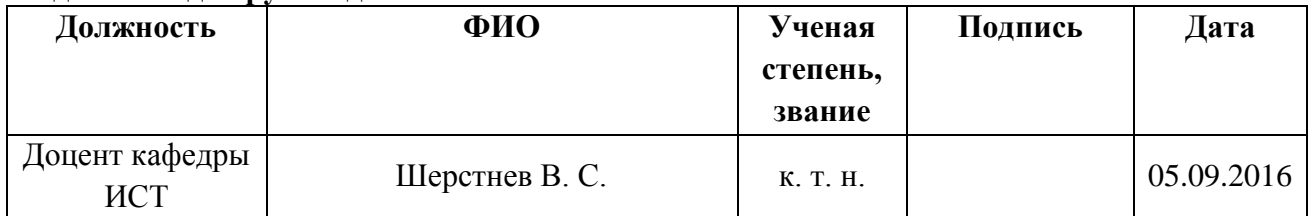

# **Задание принял к исполнению студент:**

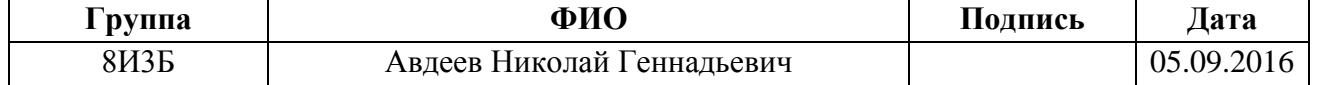

#### **Министерство образования и науки Российской Федерации**

Федеральное государственное автономное образовательное учреждение

высшего образования

### **«НАЦИОНАЛЬНЫЙ ИССЛЕДОВАТЕЛЬСКИЙ ТОМСКИЙ ПОЛИТЕХНИЧЕСКИЙ УНИВЕРСИТЕТ»**

Институт кибернетики Направление подготовки 09.03.02 «Информационные системы и технологии» Уровень образования бакалавриат Кафедра информационных систем и технологий Период выполнения осенний / весенний 2016/2017 учебного года

#### Форма представления работы:

Бакалаврская работа

# **КАЛЕНДАРНЫЙ РЕЙТИНГ-ПЛАН**

**выполнения выпускной квалификационной работы**

Срок сдачи студентом выполненной работы: 29.05.2017

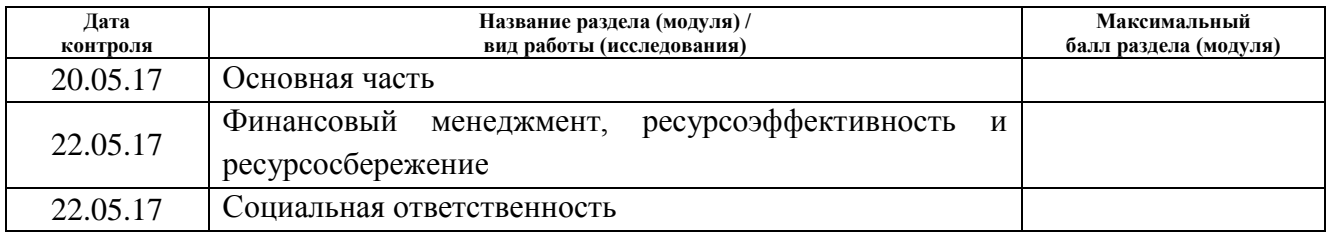

Составил преподаватель:

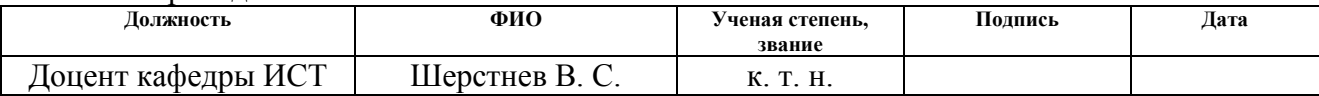

#### **СОГЛАСОВАНО:**

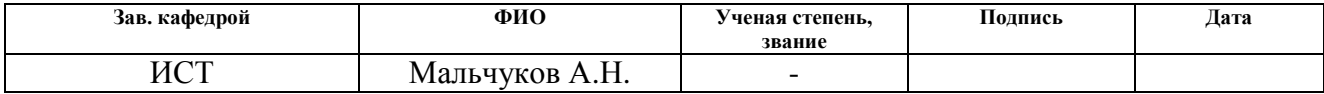

### **ЗАДАНИЕ ДЛЯ РАЗДЕЛА «ФИНАНСОВЫЙ МЕНЕДЖМЕНТ, РЕСУРСОЭФФЕКТИВНОСТЬ И РЕСУРСОСБЕРЕЖЕНИЕ»**

#### Студенту:

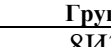

**Группа ФИО** 8И3Б Авдеев Николай Геннадьевич

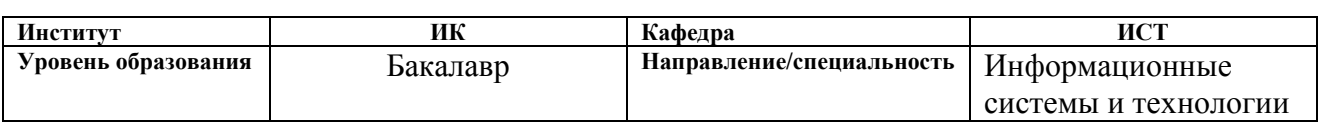

### **Исходные данные к разделу «Финансовый менеджмент, ресурсоэффективность и ресурсосбережение»:**

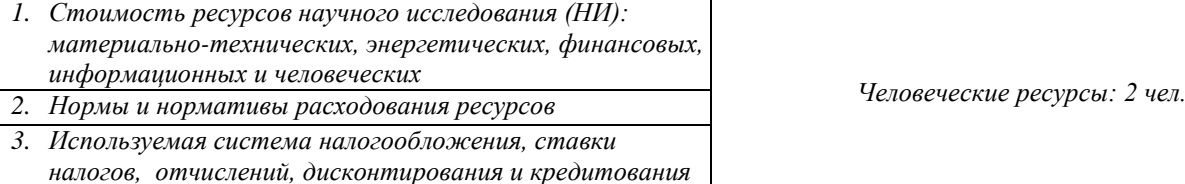

#### **Перечень вопросов, подлежащих исследованию, проектированию и разработке:**

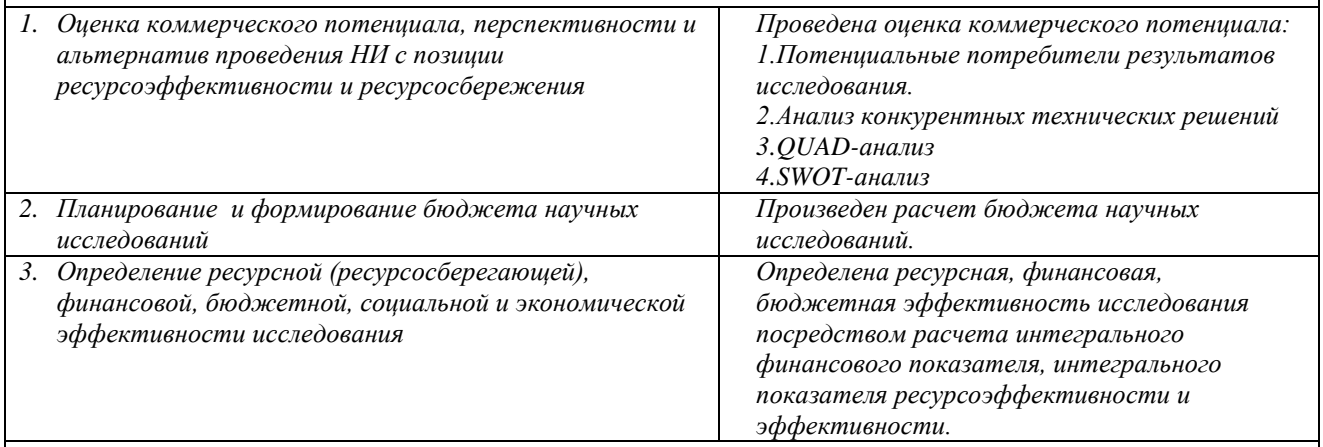

**Перечень графического материала** *(с точным указанием обязательных чертежей)***:**

*1. Оценка конкурентоспособности технических решений*

*2. Матрица QUAD*

*3. Матрица SWOT*

*4. Альтернативы проведения НИ*

*5. График проведения и бюджет НИ*

*6. Оценка ресурсной, финансовой и экономической эффективности НИ*

#### **Дата выдачи задания для раздела по линейному графику**

#### **Задание выдал консультант:**

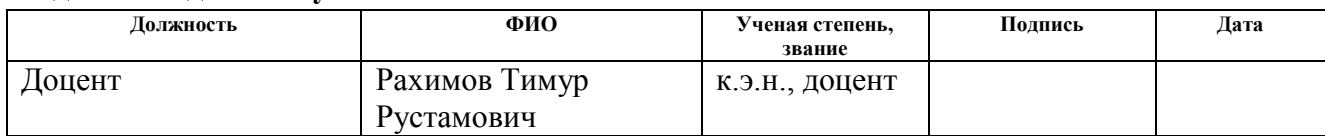

#### **Задание принял к исполнению студент:**

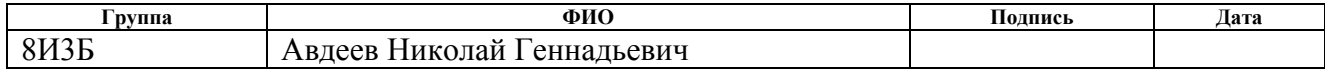

### **ЗАДАНИЕ ДЛЯ РАЗДЕЛА «СОЦИАЛЬНАЯ ОТВЕТСТВЕННОСТЬ»**

'туденту **Группа ФИО** 8И3Б Авдеев Николай Геннадьевич **Институт Кибернетики Кафедра** ИСТ **Уровень образования** бакалавриат **Направление/специальность** Информационные системы и технологии **Исходные данные к разделу «Социальная ответственность»:** 1. Характеристика объекта исследования (вещество, материал, прибор, алгоритм, методика, рабочая зона) и области его применения *Объектом исследования является разработка интернет-ГИС для оценки рисков лесной пожарной опасности. Данное ПО может использоваться всеми людьми, заинтересованными в состоянии пожарной обстановки на территории Томской области. К такой категории пользователей можно отнести сотрудников МЧС Томской области, сотрудников департамента природных ресурсов и охраны окружающей среды Томской области, научных работников, занимающихся исследованиями, связанными с лесными пожарами.* **Перечень вопросов, подлежащих исследованию, проектированию и разработке: 1. Производственная безопасность** 1.1. Анализ выявленных вредных факторов при разработке и эксплуатации проектируемого решения в следующей последовательности. 1.2. Анализ выявленных опасных факторов при разработке и эксплуатации проектируемого решения в следующей последовательности. 1.3. Рекомендации по минимизации влияния *1.1.В качестве вредных факторов выделены: освещение и параметры микроклимата. 1.2.В качестве опасных факторов выделены: возможность поражения электрическим током и возникновение пожара. 1.3.Приведены рекомендации по защите от возможных опасных факторов; описаны способы их предотвращения и ликвидации их последствий.* **2. Экологическая безопасность:** 2.1. Анализ воздействия на окружающую среду 2.2. Рекомендации по минимизации влияния на окружающую среду *2.1.Деятельность организации не связана с производством, следовательно, влияние на окружающую среду минимально. 2.2.Рассмотрено воздействие деятельности по литосферу, а именно образования твердых бытовых и промышленные отходов.* **3. Безопасность в чрезвычайных ситуациях:** 3.1. Перечень возможных ЧС на объекте 3.2. Меры по ликвидации ЧС и последствий *3.1.Основными ЧС в офисном помещении являются техногенные факторы, природные фаткоры, экологические факторы, биологические факторы, антропогенные факторы. 3.2.Приведены способы поведения при данных видах ЧС. 3.3 Рассмотрена специфика программного продукта.* **4. Правовые и организационные вопросы обеспечения безопасности:** 4.1. Психофизиологические факторы. 4.2. Организационные мероприятия при компоновке рабочей зоны. *4.1.Рассмотрены психофизиологические факторы, 4.2.Организационные мероприятия при компоновке рабочей зоны* 

#### **Дата выдачи задания для раздела по линейному графику**

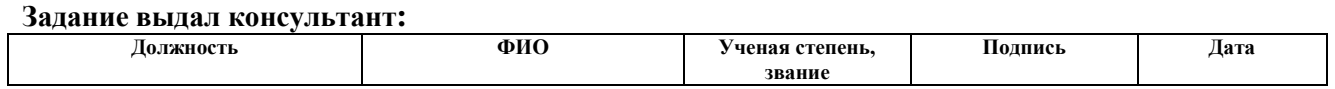

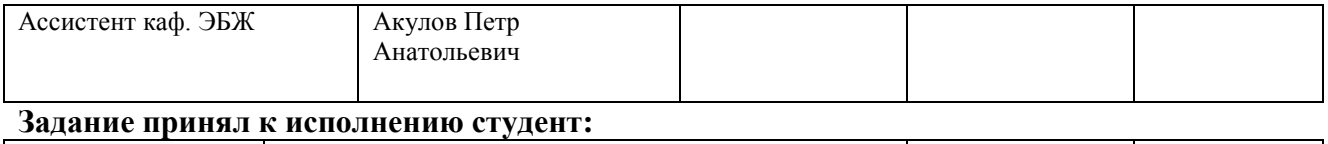

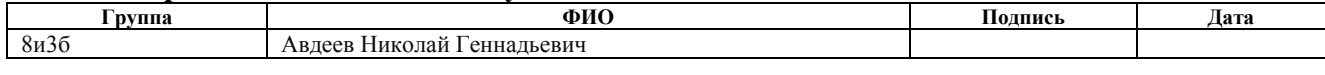

### **РЕФЕРАТ**

Выпускная квалификационная работа содержит 83 страницы, 11 рисунков, 22 таблицы, 25 источников, 8 приложений.

**Ключевые слова**: интернет-ГИС, вероятность возникновения лесных пожаров, трехзвенная архитектура, метеорологические данные, индекс Нестерова.

**Объектом исследования** является разработка интернет-ГИС для оценки рисков лесной пожарной опасности.

**В процессе исследования проводились** изучение предметной области, проектирование и разработка ГИС.

**В результате исследования** была разработана интернет-ГИС для оценки вероятности возникновения лесных пожаров.

**Область применения:** МЧС Томской области, департамент природных ресурсов и охраны окружающей среды Томской области, физические лица, занимающиеся научными исследованиями, связанными с лесными пожарами.

**В будущем планируется:** произвести улучшение производительности приложения, использовать реальные данные о грозах, исследовать точность используемой модели прогнозирования лесных пожаров.

### **ОПРЕДЕЛЕНИЯ, ОБОЗНАЧЕНИЯ, СОКРАЩЕНИЯ**

В данной работе используются следующие термины с соответствующими определениями:

**ГИС** (геоинформационная система) – система сбора, хранения, анализа и графической визуализации [пространственных](https://ru.wikipedia.org/wiki/%D0%9F%D1%80%D0%BE%D1%81%D1%82%D1%80%D0%B0%D0%BD%D1%81%D1%82%D0%B2%D0%B5%D0%BD%D0%BD%D1%8B%D0%B5_%D0%B4%D0%B0%D0%BD%D0%BD%D1%8B%D0%B5) (географических) данных и связанной с ними информации о необходимых объектах.

**ИСДМ** (информационная система дистанционного мониторинга лесных пожаров) – система, предназначенная для мониторинга лесных пожаров, а также контроля достоверности сведений о таких пожарах, поступающих от региональных диспетчерских служб.

**Легенда карты** – список или таблица условных обозначений на карте с разъяснением их значения.

**Метеостанция** – специальное учреждение, обладающее метеоплощадкой, удовлетворяющей определенным требованиям, на которой установлены стандартные приборы для непрерывных метеорологических измерений (наблюдений за погодой и климатом) в установленные сроки по единой методике в определенной последовательности, и передаче собранных данных в Гидрометцентр или иным потребителям.

**Широта** – координата в ряде систем сферических координат, определяющая положение точек на поверхности Земли и других небесных тел. Широту принято отсчитывать от экватора на север.

**Долгота** – координата в ряде систем сферических координат, определяющая положение точек на поверхности Земли и других небесных тел и на небесной сфере относительно нулевого меридиана, от которого ведётся отсчёт долгот. Долгота λ — это двугранный угол между плоскостью меридиана, проходящего через данную точку, и плоскостью нулевого меридиана.

# **Оглавление**

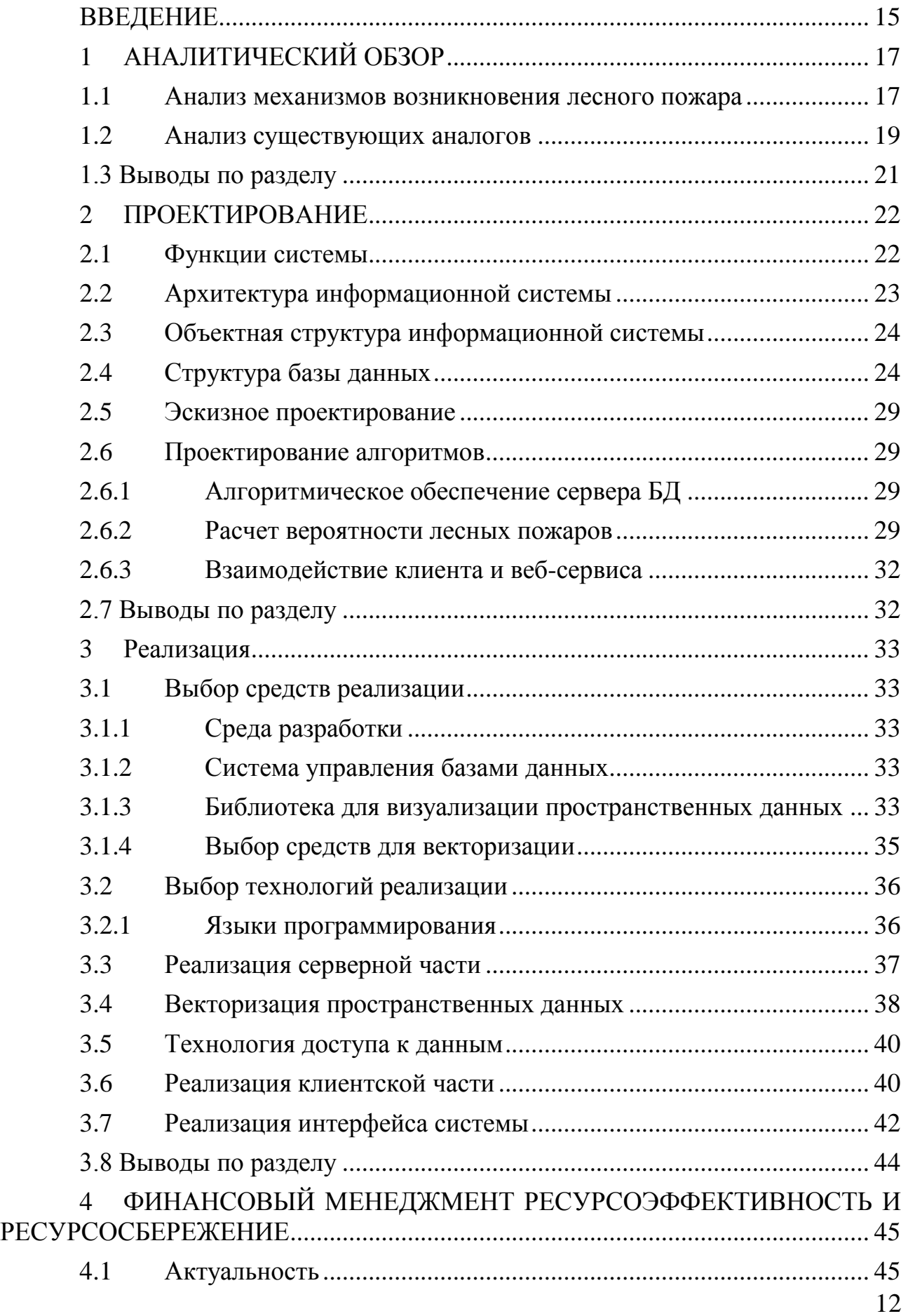

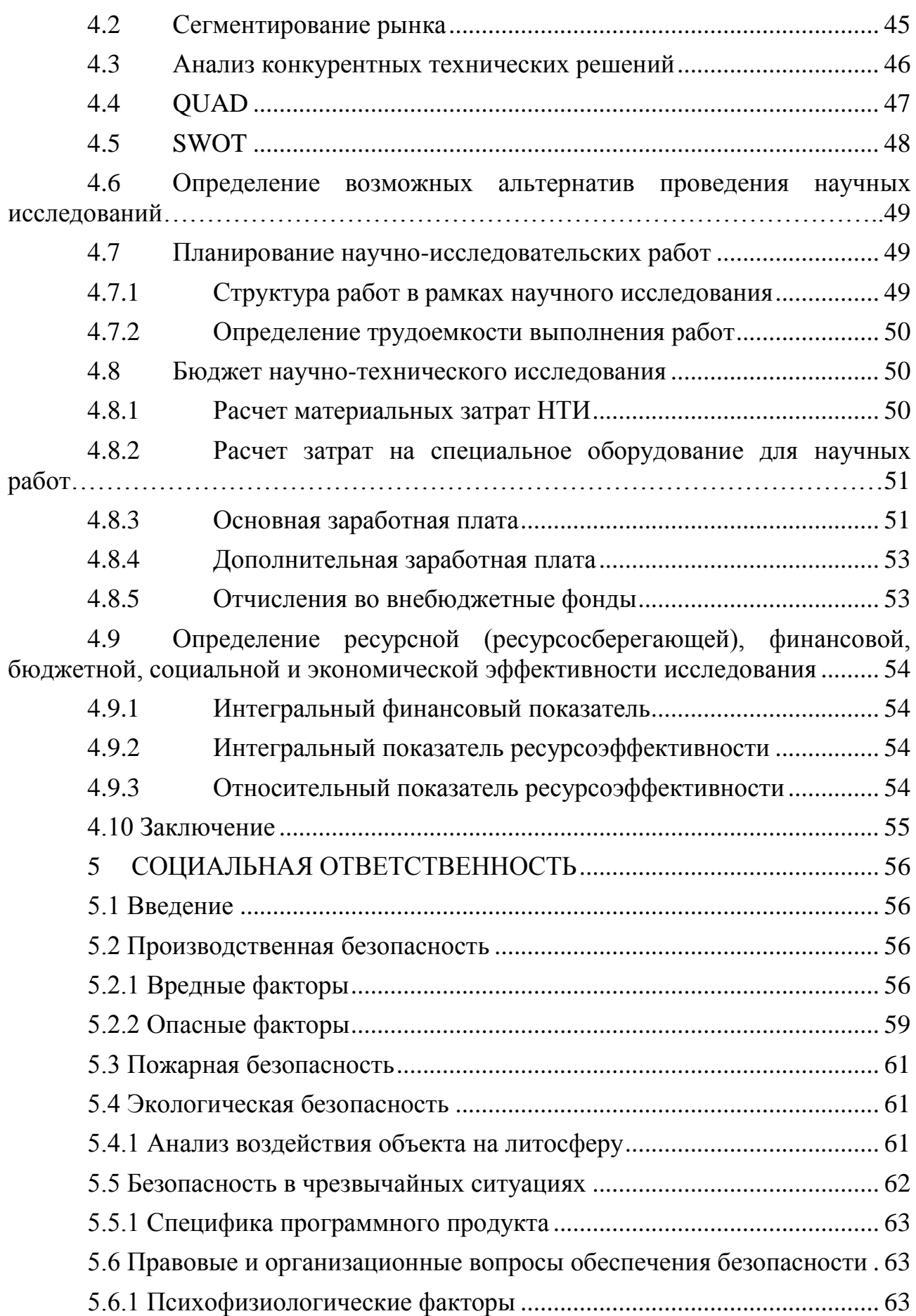

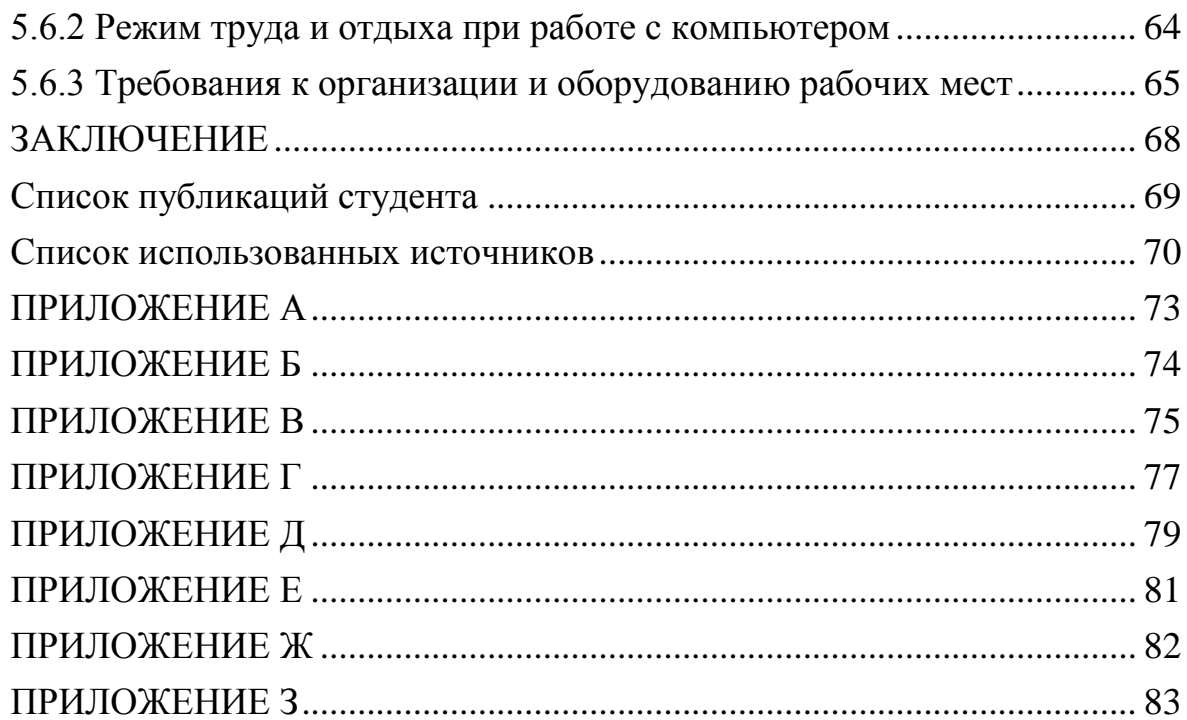

### **ВВЕДЕНИЕ**

<span id="page-14-0"></span>На сегодняшний день для лесов Российской Федерации и Томской области в частности наибольшую угрозу представляют пожары. Главной причиной возникновения лесных пожаров является антропогенный фактор. Почти 80% возгорания происходит по вине местного населения. Наиболее сильно подвержены возгораниям леса, расположенные в густонаселенных районах с развитой дорожной сетью. Крупные лесные пожары характерны для засушливых периодов года и лучше всего распространяются в сосновых насаждениях, которые являются наиболее пожароопасными.

В данных условиях необходимо использовать информационную систему, которая обеспечивает предупреждение возникновения и развития лесных пожаров. Прогнозирование должно основываться на анализе физикогеографических условий и факторов возникновения пожаров, районировании территории по лесопирологическим условиям.

Целью данной работы является интернет-ГИС для оценки рисков лесной пожарной опасности.

Для достижения поставленной цели необходимо решить следующие задачи:

- Провести аналитический обзор:
	- o Провести анализ механизмов возникновения лесного пожара;
	- o Провести анализ существующих аналогов.
- Спроектировать информационную систему:
	- o Выделить основные функции системы;
	- o Спроектировать архитектуру информационной системы;

o Спроектировать объектную структуру информационной системы;

- o Спроектировать структуру базы данных;
- o Создать эскизный проект информационной системы.
- Реализовать информационную систему:
- o Выбрать средства реализации информационной системы;
- o Выбрать технологии реализации информационной системы;
- o Реализовать серверную часть информационной системы;
- o Реализовать клиентскую часть информационной системы.

В представленных ниже разделах рассматриваются решения поставленных задач.

# <span id="page-16-0"></span>**1 АНАЛИТИЧЕСКИЙ ОБЗОР**

### **1.1 Анализ механизмов возникновения лесного пожара**

<span id="page-16-1"></span>Лесные пожары – горение растительности, стихийно распространяющиеся по лесной территории.

Основными причинами возникновения лесных пожаров являются антропогенный фактор, молнии, самовозгорания торфяной крошки и сельскохозяйственные палы в пожароопасный сезон. Лесные пожары наносят огромный вред экосистеме, уничтожая деревья и кустарники и заготовленную древесину в лесах. В результате пожаров снижаются водоохранные, защитные и другие полезные свойства леса, уничтожаются сооружения и фауна и порой даже населенные пункты. Более того, лесной пожар представляет опасность для людей и сельскохозяйственных животных.

На сегодняшний день самой эффективной мерой борьбы с лесными пожарами являются их прогнозирование и своевременное предотвращение или сокращение лесопотерь посредством проведения специальных противопожарных и профилактических работ. Существующие методы оценки лесопожарной обстановки позволяют определить площадь и периметр зоны возможных пожаров в регионе. Исходными данными для данных методов являются следующие характеристики:

- Горючих материалов;
- Погодных условий;
- Рельефа местности;
- Оценку значимости человеческого фактора.

Оценка состояний пожарной опасности производится с помощью показателя В. Г. Нестерова, учитывающий основные факторы, влияющие на пожарную опасность лесных горючих материалов. Исходя из значений данного показателя можно установить следующие классы пожарной опасности:

- $I$  класс отсутствие опасности;
- II класс малая пожарная опасность;

- III класс средняя пожарная опасность;
- IV класс высокая пожарная опасность;
- V класс чрезвычайная пожарная опасность[1];

В данной работе предполагается использовать готовый математический аппарат, разработанный доцентом кафедры теоретической и промышленной теплотехники, Барановским Николаем Викторовичем. Согласно этой методике вероятность возникновения пожара на определенной территории определяется как произведение следующих вероятностей:

Вероятность, связанная с активностью молнии:

$$
P(L) \approx \frac{N_L}{N_{FS}},\tag{1}
$$

где  $N_L$  – количество дней, когда была гроза;

 $N_{FS}$  – количество дней в пожарном сезоне.

Вероятность того, что разряд молнии достигнет земли:

$$
P(L_j/L) \approx \frac{N_{LH}}{N_{LD}},\tag{2}
$$

где  $N_{LH}$  – количество разрядов молнии, достигающих земли за час;

 $N_{LD}$  – общее количество разрядов молнии, достигающих земли за день. Вероятность лесного пожара по причине молнии:

$$
P\big( FF/L, L_j\big) \approx \frac{N_{FL}}{N}
$$

 $N_{FT}$ где  $N_{FL}$  – количество пожаров, возникших по причине молнии;

 $N_{FT}$  – общее количество пожаров.

Для оценки опасности пожаров на основе метеоусловия используется индекс Нестерова, модифицированный в вероятностную форму:

$$
P(M) = \frac{CMI_{cur}}{CMI_{max}},
$$
\n(4)

где *CMI<sub>cur</sub>* – вероятность индекса Нестерова на текущий момент времени;

 $CMI_{max}$  – максимальное значение индекса Нестерова за прошлый пожароопасный сезон.

Индекс Нестерова определяется по следующей формуле:

(3)

 $CMI = k_p \sum_{i=1}^{N} T_e (T_e - r)$  $i=1$  $,$  (5)

где  $k_p$  – коэффициент потери жидки осадков[2];

 $T_e$  – средняя температура за день;

 $r$  – средняя температура точки росы за день;

N – количество дней, с момента времени, когда количество осадков было > 3 мм.

Значения коэффициента  $k_p$  представлены в таблице 1.

Таблица 1 – значения коэффициента потери жидких осадков

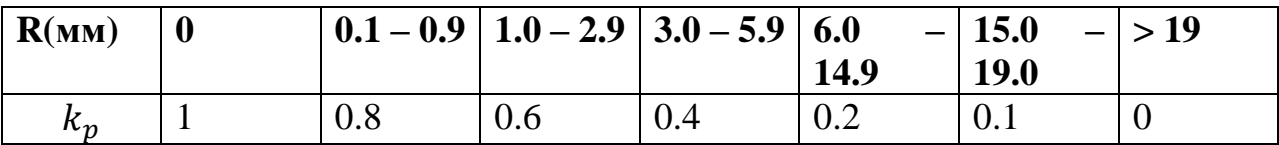

Где R – количество выпавших осадков.

#### **1.2 Анализ существующих аналогов**

<span id="page-18-0"></span>Был проведен анализ, в рамках анализа были найдены следующие системы.

Каждые страны используют свои системы оценки прогнозирования пожаров на основе оценки пожарной опасности леса по условиям погоды. Например, в США используется национальная система оценки лесной пожарной опасности NFDRS [3]. К наиболее известным программным продуктам, использующим NFDRS можно отнести FireFamilyPlus, а также WFAS (Wildland Fire Assessment System). FireFamilyPlus – это Windowsприложение, ключевыми особенностями которого являются:

Использование архивных данных о погоде и пожарах;

Сезонное отслеживание индексов пожарной опасности;

 Анализ корреляции между показателями пожарной опасности и возникновением пожара;

 Использование для установки пороговых уровней для действий по управлению пожарами, таких как противопожарные барьеры, и многое другое [4].

WFAS – это Интернет-ГИС, ключевыми особенностями которой являются:

 Оценка текущего состояния пожароопасного сезона, и многое другое, в том числе использование национальных и региональных карт пожарной опасности;

Обеспечение ежедневных карт сухого освещения;

 Обеспечение доступ к экспериментальным и новейшим технологиям, которые улучшают возможности оценки пожарного сезона;

 Использование данных о погоде из более чем 2000 пожарных метеорологических станций, прогнозирующих моделей и спутниковых данных [5].

В России, почти все существующие системы мониторинга лесных пожаров служат не предупреждению их возникновения, а мониторингу развития уже возникших пожаров.В настоящее время в России наиболее распространена ИСДМ-Рослесхоз. Данная система обеспечивает оценку породной структуры лесов с использованием многолетних данных MODIS а также данных высокого пространственного разрешения. Главным недостатком данной информационной системы является наличие только традиционных методов прогнозирования пожарной опасности и отсутствие выделения зон антропогенной нагрузки. Опыт эксплуатации данной системы для засушливого пожароопасного сезона 2010 года показал необходимость активизации работ по развитию данной системы [3].

Исходя из вышеописанного можно сделать вывод, что почти все используемые на данный момент в России системы обеспечивают не прогнозирование, а мониторинг развития лесного пожара, в то время как в соответствии с Российским и международным опытом наиболее эффективными мерами для снижения количества лесных пожаров являются профилактические меры, а рассмотренная система Рослесхоз имеет ряд недостатков. Таким

образом, на данный момент существует необходимость в разработке собственной информационной системе прогнозирования лесных пожаров.

### **1.3 Выводы по разделу**

<span id="page-20-0"></span>В ходе аналитического обзора были рассмотрены анализы механизмов возникновения лесных пожаров, были рассмотрена используемая методика оценки вероятности лесных пожаров, а также рассмотрены аналоги программного продукта. В результате аналитического обзора аналогов было выявлено, что на данный момент существует необходимость в разработке собственной информационной системы прогнозирования лесных пожаров.

# **2 ПРОЕКТИРОВАНИЕ**

<span id="page-21-0"></span>Проектирование – процесс определения архитектуры, компонентов, интерфейсов и других характеристик системы или ее части. Проектирование системы является самым важным этапом разработки, так как от качества проектирования системы зависит то, насколько сильно придется изменять ее архитектуру, что является трудоемкой задачей. На этапе проектирования были выделены следующие задачи:

- Определение функций разрабатываемой системы;
- Проектирование архитектуры системы;
- Проектирование внутренней структуры системы;
- Проектирование структуры БД;
- Разработка алгоритмов расчета рисков пожарной опасности;
- Эскизное проектирование системы.

# **2.1 Функции системы**

<span id="page-21-1"></span>К проектируемой информационной системе предъявляются следующие функциональные требования:

- Возможность масштабирования карты;
- Возможность изменения центра карты;

 Наличие нескольких картографических подложек для отображения данных (Open Street Map, Yandex Hybrid, Google Hybrid, Bing Hybrid);

 Возможность построения метеорологических карт (температура воздуха, температура точки росы, количество выпавших осадков) для Томской области для указанного момента времени;

- Отображение легенд для метеорологических карт;
- Визуализация лесных зон, информация о которых содержится в БД;

 Расчет вероятности возникновения пожара для каждой зоны и указанного момента времени с возможностью визуализации результатов расчета на карте с помощью метода картограммы.

### **2.2 Архитектура информационной системы**

<span id="page-22-0"></span>Информационная системы имеет трехуровневую архитектуру. Трехуровневая архитектура – это архитектурная модель программного комплекса, предполагающая наличие в нем трех компонентов: клиента, сервера приложений (к которому подключено клиентское приложение) и сервера баз данных (с которым работает сервер приложений) [6]. Схема трехуровневой архитектуры указана в приложении А.

Диаграмма развертывания информационной системы показана на рис. 1.

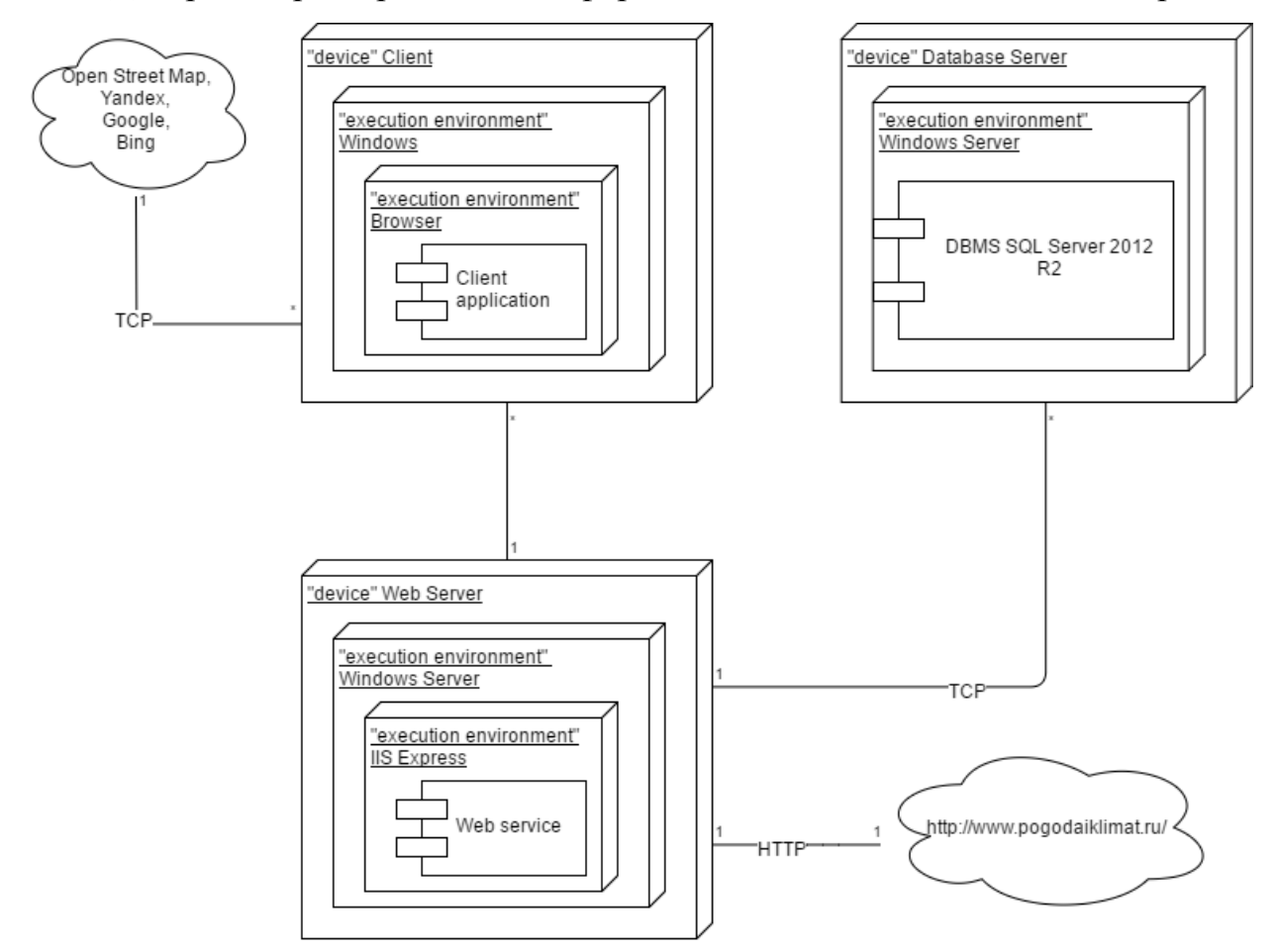

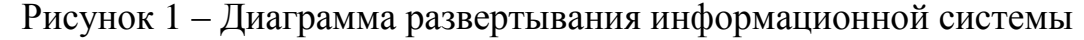

Слой логики выполнен в виде REST веб-сервиса, слой данных представляет собой сервер БД. При поступлении запроса на веб-сервер, происходит выборка и обработка данных, хранящихся в БД, а затем их конвертация в формат GeoJSON и отправка их клиенту. Также веб-сервис обращается к Интернет-ресурсу «Погода и климат»[7], для загрузки

необходимых для расчета данных. Клиентская часть выполнена в виде вебстраницы, на которой используется картографическая библиотека, использующаяся для отображения картографической подложки и данных, приходящих с сервера.

### **2.3 Объектная структура информационной системы**

<span id="page-23-0"></span>Объектная модель описывает структуру объектов, составляющих систему, их атрибуты, операции, взаимосвязи с другими объектами. В объектной модели должны быть отражены те понятия и объекты реального мира, которые важны для разрабатываемой системы. В объектной модели отражается прежде всего прагматика разрабатываемой системы, что выражается в использовании терминологии прикладной области, связанной с использованием разрабатываемой системы.

Для визуализации объектов на карте используется формат GeoJSON. Конвертация пространственных данных в формат GeoJSON происходит на вебсервере. Для представления данных в формат GeoJSON была создана объектная структура, которая показана на рис. 2.

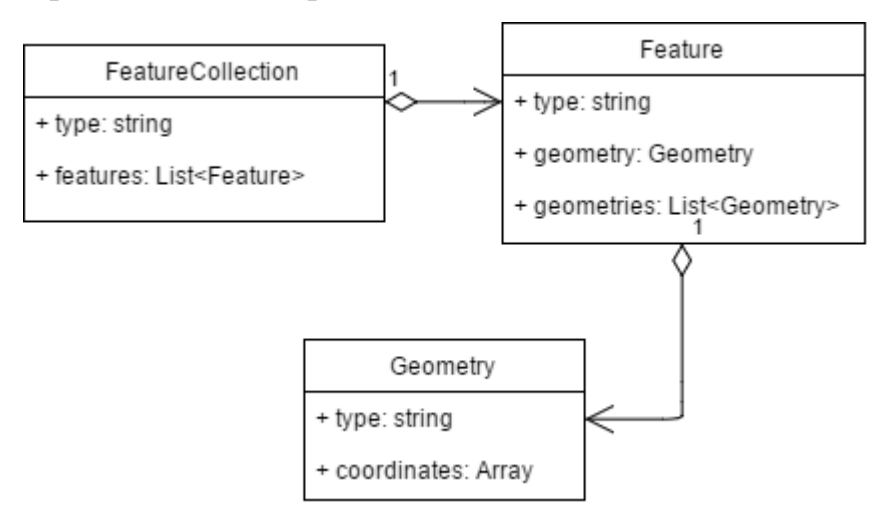

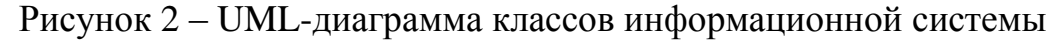

## **2.4 Структура базы данных**

<span id="page-23-1"></span>Для расчета вероятности возникновения пожара на основании индекса Нестерова необходимо знать следующие параметры:

Температура воздука

- Температура точки росы
- Количество осадков

Для того, чтобы получить эти данные на территории Томской области, используются метеостанции Томской области (рис. 3), расположенные в различных населенных пунктах.

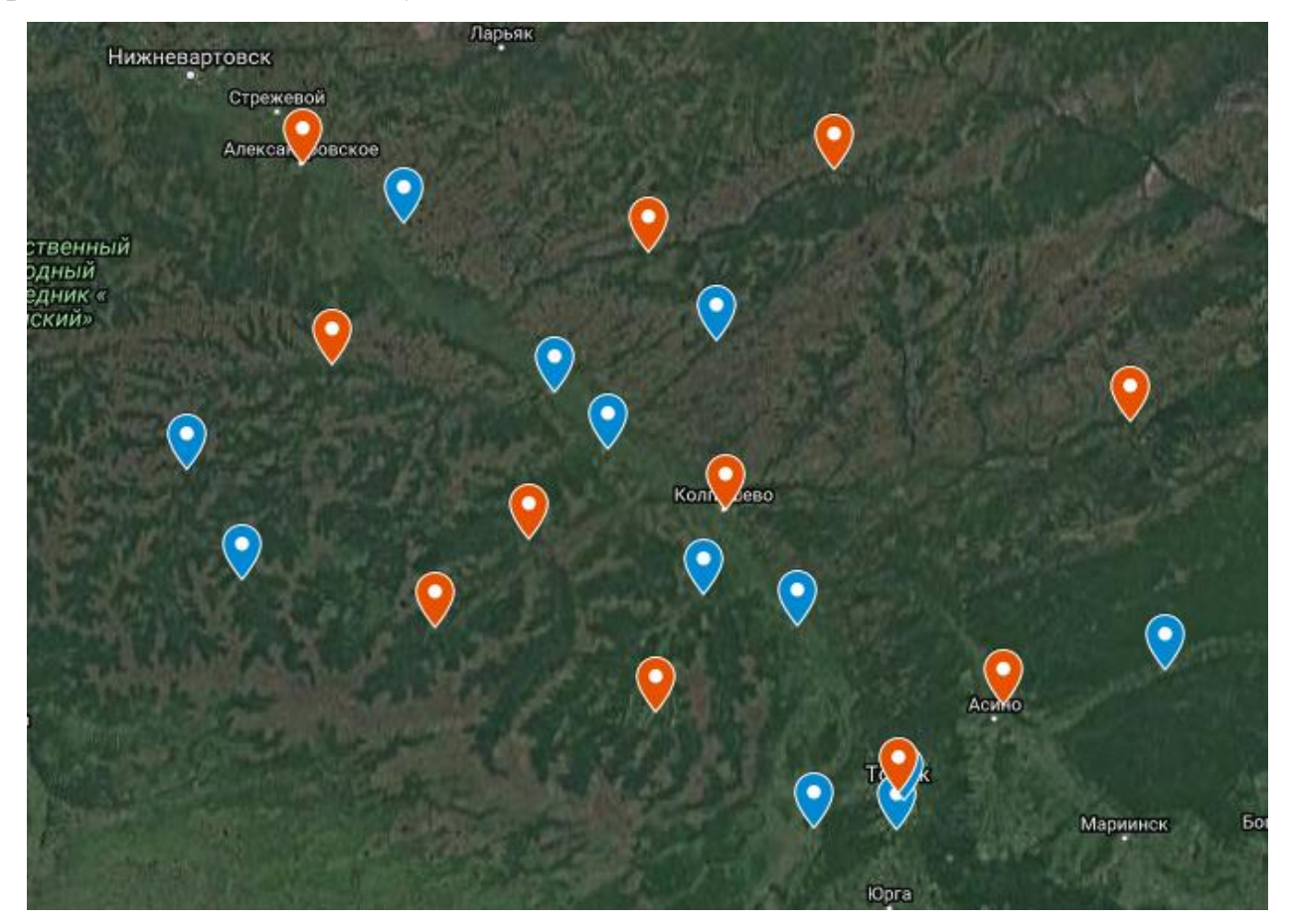

Рисунок 3 – Метеостанции Томской области

Был найден ресурс, предоставляющий ежедневные необходимые данные по данным метеостанциям, сайт «Погода и климат» [7]. Данный сайт предоставляет 8 ежедневных измерений различных метеорологических параметров, в том числе и необходимые для расчета индекса Нестерова. Все измерения проводятся в одно и то же время по Гринвичскому времени.

Кроме того, в оценке вероятности возникновения пожара участвуют данные о наблюдаемых грозах. Был найден веб-сайт, предоставляющий такие данные. Это сайт ФГБУ «ВНИИГМИ-МЦД» [8]. Этот сайт предоставляет данные об атмосферных явлениях, доступные для скачивания в виде текстового

файла. Имеются данные по 11 метеорологическим станциям из 23 на территории Томской области (на рис. 3 данные метеостанции выделены красным цветом).

Анализ предметной области позволил создать концептуальную модель в среде Toad Data Modeler, которая затем была сконвертирована в физическую модель. Для создания базы данных в выбранной СУБД был сгенерирован сценарий. Схема созданной базы данных продемонстрирована на рис. 5.

Для хранения пространственных объектов был использован тип данных geography. Данный тип данных представляет собой данные о координатах (широта и долгота) в системе эллипсоидальной (сферической) Земли. Данный тип содержит шестнадцать объектов пространственных данных или типов экземпляров. Однако, только одиннадцать из этих типов являются материализуемыми. Такие экземпляры можно создавать в базе данных и работать с ними. На рис. 4 показана иерархия данных типов данных, используемая в типах данных geography и geometry:

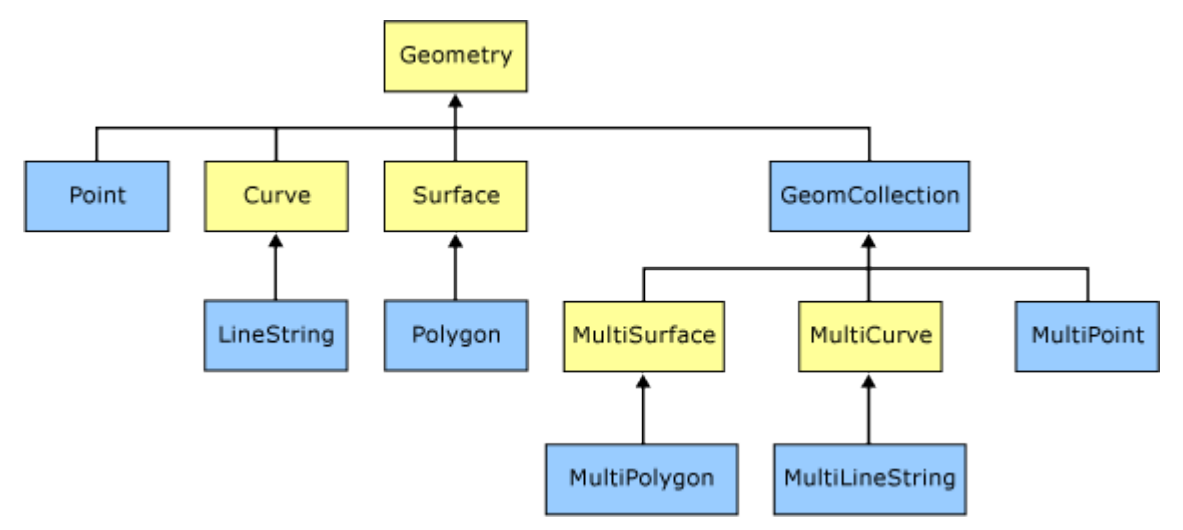

Рисунок 4 – Иерархия пространственных типов данных

Инстанцируемые сущности geography и geometry на рисунке выделены синим цветом.

Кроме того, тип данных geography поддерживает различные пространственные операции, проводимые с географическими объектами (нахождение объединения объектов, нахождение пересечения объектов, вычисление площади объектов, нахождение расстояния и прочее) [9].

База данных состоит из следующих таблиц:

 Forests – для хранения информации о лесных зонах. Ее структура указана в таблице 2.

Таблица 2 – структура таблицы Forests

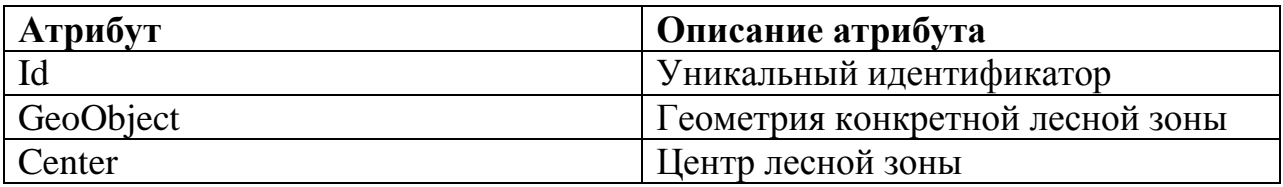

 WeatherStations – для хранения информации о метеостанциях. Ее структура указана в таблице 3.

Таблица 3 – Структура таблицы WeatherStations

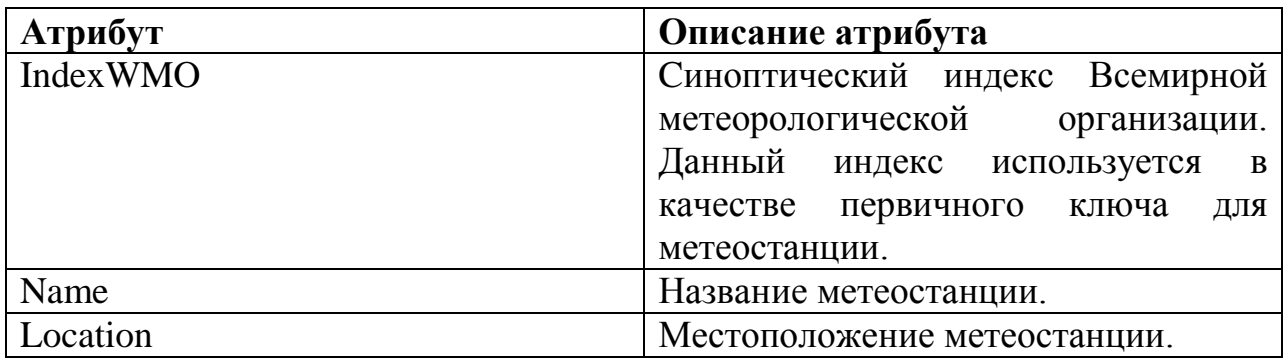

 $\bullet$  WeatherMeasurments – для хранения информации об измерениях

метеорологических станций. Ее структура указана в таблице 4.

Таблица 4 – Структура таблицы WeatherMeasurments

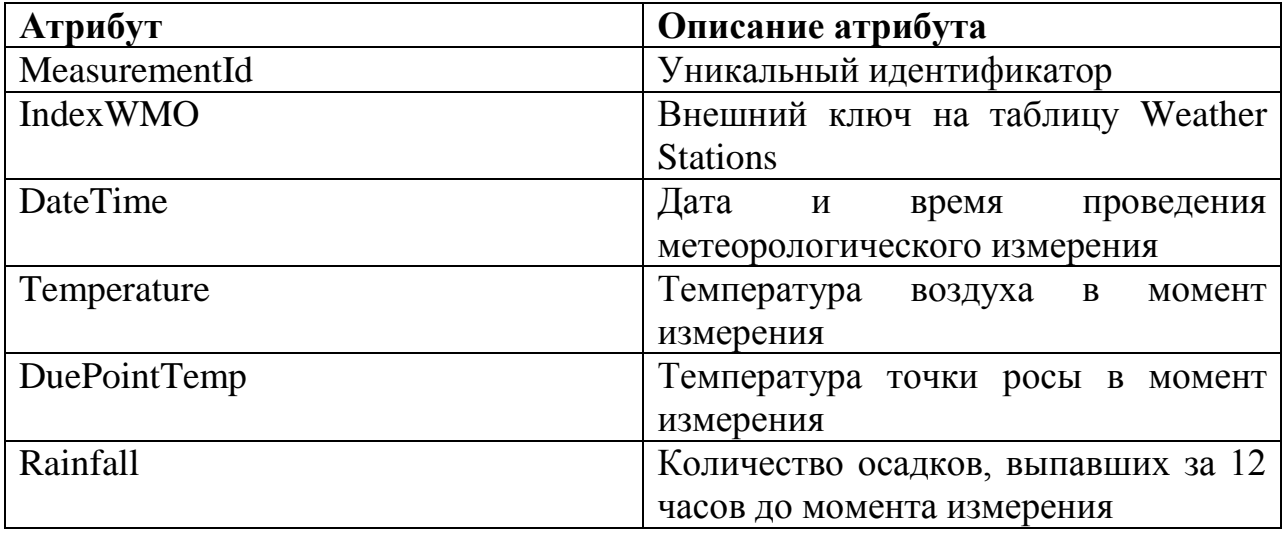

ObservedThunderstorms – для хранения информации о наблюдаемых

грозах. Ее структура указана в таблице 5.

Таблица 5 – Структура таблицы ObservedThunderstorms

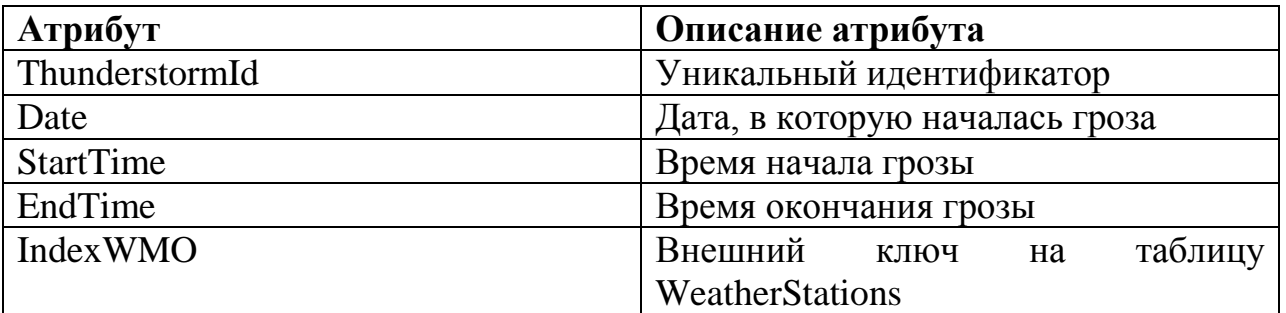

• FireProbability – для хранения информации о вычисленных значениях вероятности лесного пожара для каждой зоны за определенную дату. Ее структура указана в таблице 6.

Таблица 6 – Структура таблицы FireProbability

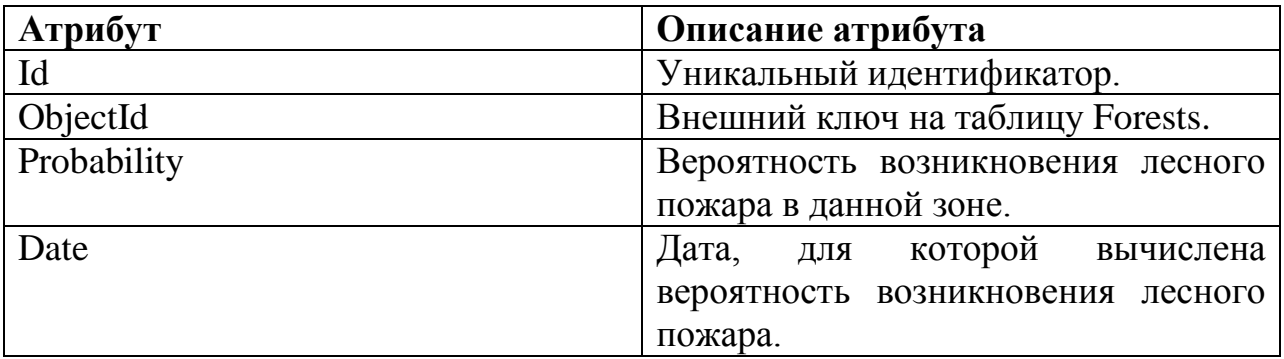

 MaxNesterovIndices – для хранения информации о максимальном индексе Нестерова для определенной лесной зоны за определенный год. Структура таблицы указана в таблице 7.

Таблица 7 – Структура таблицы MaxNesterovIndices

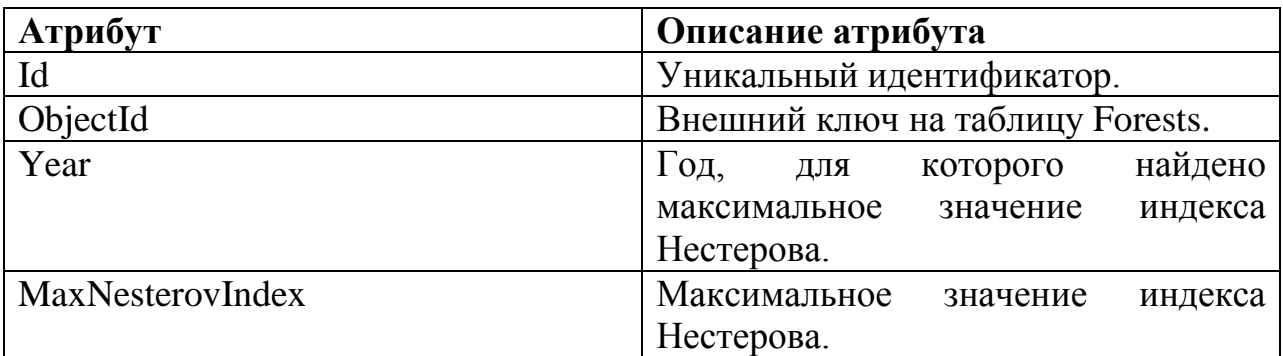

Схема спроектированной базы данных указана в приложении Ж.

# **2.5 Эскизное проектирование**

<span id="page-28-0"></span>Были разработан эскизный проект, определяющий будущий интерфейс системы. Эскизный проект указан в приложении Б.

# **2.6 Проектирование алгоритмов**

<span id="page-28-1"></span>Проектирование алгоритмов информационной системы – особый метод для создания математического способа решения проблемы. В данной работе проектирование алгоритмов состоит из следующих этапов:

- Проектирование алгоритмического обеспечения сервера БД;
- Проектирование алгоритмов расчета вероятности лесных пожаров;
- Проектирование сценариев взаимодействия клиента и сервера.

# **2.6.1Алгоритмическое обеспечение сервера БД**

<span id="page-28-2"></span>Для уменьшения количества загружаемых данных через сеть, а следовательно и уменьшения времени ожидания пользователя, на сервере используются оконные запросы. Данный запрос осуществляется путем обращения к хранимой процедуре на сервере, которая принимает в качестве аргументов минимальные и максимальные широты и долготы наблюдаемой области на карте пользователя. Данная хранимая процедура строит полигон по данным точкам и возвращает только те объекты, которые пересекаются с данным полигоном. Также на сервер передаются уникальные идентификаторы объектов, которые уже были переданы пользователю, чтобы не возвращать эти объекты снова.

### **2.6.2Расчет вероятности лесных пожаров**

<span id="page-28-3"></span>Для расчета вероятности возникновения пожара на основании индекса Нестерова сначала необходимо найти максимальное значение индекса Нестерова за прошлый пожароопасный сезон. Расчет максимального значения происходит по следующему алгоритму на рис. 5.

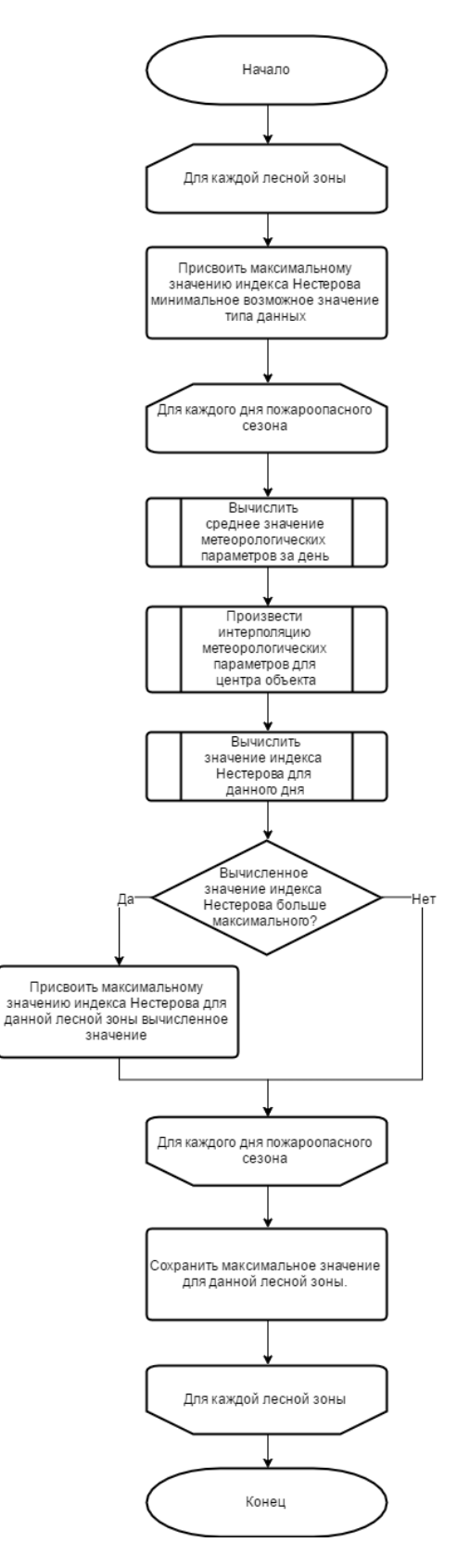

Рисунок 5 – Вычисление максимального значения индекса Нестерова

Вероятность возникновения пожара за текущий день, основанная на метеорологических параметрах находится как отношение индекса Нестерова за

текущий день к максимальному значению индексу Нестерова за прошлый пожароопасный сезон. Алгоритм расчета вероятности показан на рис. 6.

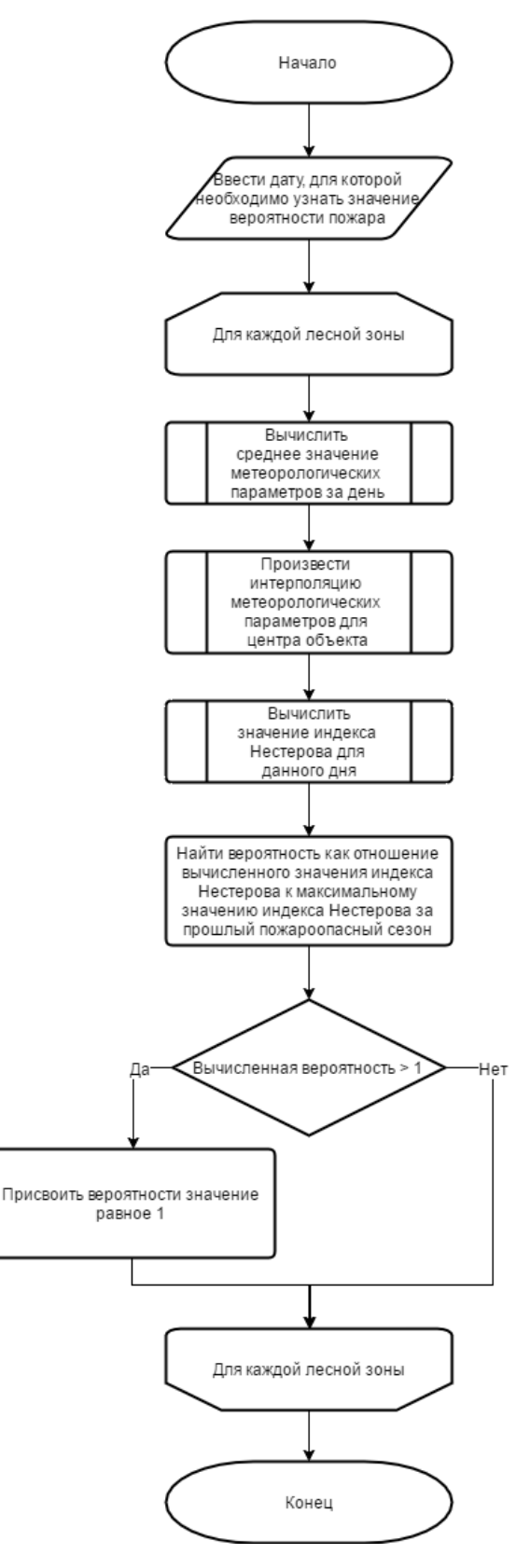

Рисунок 6 – Расчет вероятности возникновения пожара на основании индекса

Нестерова

В силу отсутствия в открытом доступе достаточного количества информации о грозах на территории Томской области, в качестве значений вероятностей  $P(L_i/L)$  и  $P(FF/L, L_i)$  были взяты константные значения, основанные на статистических данных наблюдений за грозами и лесными пожарами за прошлый пожароопасный сезон.

#### **2.6.3Взаимодействие клиента и веб-сервиса**

<span id="page-31-0"></span>Взаимодействие клиента и веб-сервиса осуществляется посредством отправки клиентом GET-запросов на сервер и получением клиентом ответа в формате GeoJSON. Диаграмма последовательностей взаимодействия клиента и веб-сервиса указана на рис. 7.

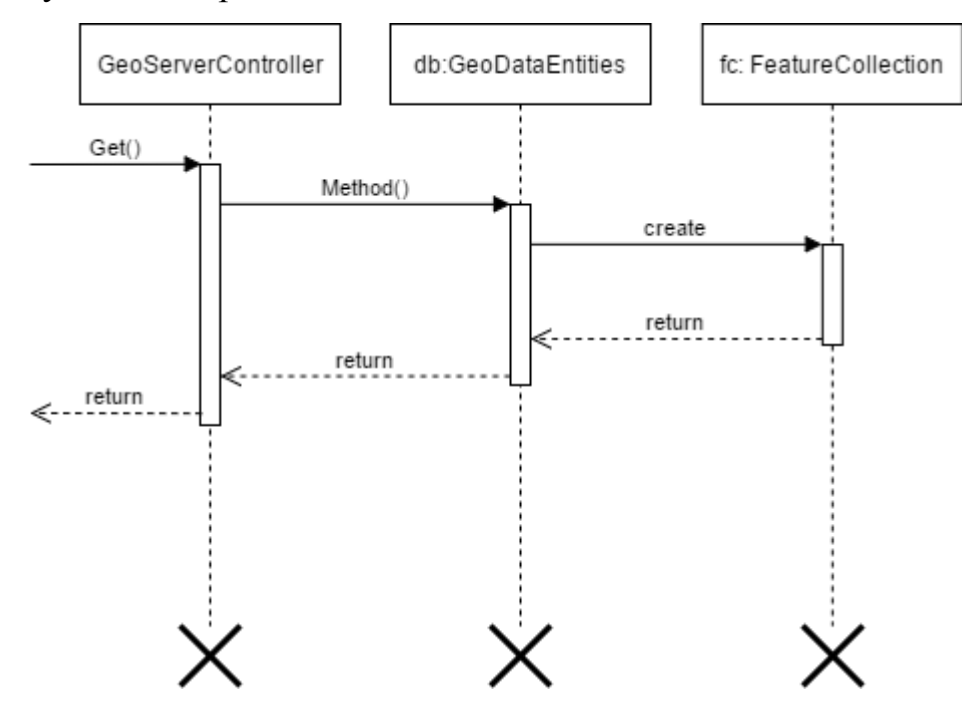

Рисунок 7 – Диаграмма последовательностей взаимодействия клиента и вебсервиса

### **2.7 Выводы по разделу**

<span id="page-31-1"></span>В результате проектирования был создан проект системы, на основании которого будет вестись разработка. Проект информационной системы включает в себя требования, архитектуру информационной системы, объектную структуру информационной системы, структуру базы данных, эскизный проект информационной системы, а также алгоритмы.

# <span id="page-32-0"></span>**3 Реализация**

# <span id="page-32-1"></span>**3.1 Выбор средств реализации**

# **3.1.1Среда разработки**

<span id="page-32-2"></span>В качестве среды разработки используется Microsoft Visual Studio 2013. Microsoft Visual Studio — линейка продуктов компании [Microsoft,](https://ru.wikipedia.org/wiki/Microsoft) включающих [интегрированную среду разработки](https://ru.wikipedia.org/wiki/%D0%98%D0%BD%D1%82%D0%B5%D0%B3%D1%80%D0%B8%D1%80%D0%BE%D0%B2%D0%B0%D0%BD%D0%BD%D0%B0%D1%8F_%D1%81%D1%80%D0%B5%D0%B4%D0%B0_%D1%80%D0%B0%D0%B7%D1%80%D0%B0%D0%B1%D0%BE%D1%82%D0%BA%D0%B8) программного обеспечения и ряд других инструментальных средств. Для студентов ТПУ доступна бесплатная версия Microsoft Visual Studio 2013 по подписке Microsoft Azure. Для разработки веб-приложений включает такие инструменты, как редакторы HTML, CSS, C# кода с подсветкой синтаксиса и технологией IntelliSence, а также менеджер пакетов NuGet и инструменты для развертывания в Microsoft Azure<sup>[10]</sup>.

# **3.1.2Система управления базами данных**

<span id="page-32-3"></span>В качестве сервера БД используется MS SQL Server 2012. MS SQL Server – это система управления реляционными СУБД, разработанная компаниями Sybase и Microsoft. В качестве яыка запросов в данной СУБД используется расширение стандарта SQL – Transact SQL. MS SQL Server одинаково хорошо подходит как для персональных БД, так и для больших БД масштаба предприятия. Согласно данным на сегодняшний день MS SQL Server является 3-ей используемой СУБД в мире. СУБД MS SQL Server обладает достаточной функциональностью для решения поставленной задачи, поэтому решающим критерием при выборе MS SQL Server является наличие опыта работы с ней.

Для создания БД была использована СУБД MS SQL Server 2012 R2. Данная версия была выбрана потому, что в ней были устранены ограничения связанные с типом данных geography, которые не позволяли создать пространственный объект, лежащий в разных полушариях.

# **3.1.3Библиотека для визуализации пространственных данных**

<span id="page-32-4"></span>Для визуализации пространственных данных используется картографическая Javascript-библиотека Leaflet.

Leaflet – библиотека с открытым исходным кодом, написанная на JavaScript, предназначенная для отображения карт на веб-сайтах. Поддерживает большинство мобильных и стационарных платформ из числа тех, что поддерживают HTML5 и CSS3.

Библиотека Leaflet поддерживает векторные и растровые слои. Растровые слои могут быть тайловыми или слои из изображения. Векторные слои могут формироваться из GeoJSON-документа.

Наряду с OpenLayers и Google Maps API – одна из наиболее популярных картографических Javascript-библиотек, использующаяся на таких крупных сайтах, как Flickr, Foursquarem Craigslist, Data.gov, IGN, проектах Викимедиа, OpenStreetMap, Meetup, WSJ, MapBox, CloudMade, CartoDB и других.

- К достоинствам данной библиотеки можно отнести:
- Возможность работы в браузерах ПК и мобильных устройств;
- Небольшой размер библиотеки 38 кБ;
- Наличие обширной документации;

 Большое количество сторонних плагинов, а также возможность написания собственных плагинов [12].

Для подключения картографических подложек использовались плагины из набора «Leaflet plugins». Данный плагины позволяет подключить картографические подложки, не зная адрес тайлового сервера с помощью вызова одной функции [13].

Для визуализации полученных результатов используется javascriptбиблиотека Heatmap.js [14]. Данная библиотека позволяет визуализировать точечные объекты в зависимости от значения определенного свойства с помощью градиентной заливки. Каждой точке сопоставляется круг определенного цвета. В качестве входных данных для построения слоя используется:

 Массив объектов, в которых содержатся широта, долгота и визуализируемое значение;

 Максимальное и минимальное значение визуализируемого значения;

Радиус круга;

Прозрачность;

 Булевый параметр, отвечающий за то, будет на карте использоваться абсолютная или относительная схема раскраски;

 Параметр, овтечающий за то, будут ли круги масштабироваться вместе с изменением масштаба карты;

 имя свойств, в которых содержатся широта, долгота и визуализируемое значение;

Параметр размытия;

 Объект, который представляет собой схему раскраски, используемую для визуализации.

#### **3.1.4Выбор средств для векторизации**

<span id="page-34-0"></span>Векторизация была проведена с помощью программного продукта MapInfo Pro.

MapInfo Pro – геоинформационная система, которая предназначена для сбора, хранения, отображения, редактирования и анализа пространственных данных. Данные в MapInfo могут быть представлены в виде карт, списков, легенд, графиков и отчетов. Для отображения данных MapInfo использует такой механизм как тематическая картография. Данные можно визуализировать с помощью картограммы, столбчатых и круговых диаграмм, метода размерных символов, метода плотности точек, метода качественного фона, непрерывной поверхности-грида и др.

Также MapInfo Pro поддерживает различные пространственные операции, такие как создание буферных зон, агрегация/дизагрегация объектов, пересечение объектов и т. д. [15].

Выбор MapInfo обуславливается наличием встроенных карт Bing, удобным механизмом векторизации, а также опытом работы в данной ГИС.

# <span id="page-35-0"></span>**3.2 Выбор технологий реализации 3.2.1Языки программирования**

<span id="page-35-1"></span>Одними из наиболее популярных языков для написания фронтэнд-части на сегодняшний момент являются: PHP, C#.

PHP – это язык, изначально созданный для веб-разработки. К достоинствам PHP можно отнести простоту изучения, а также большое количество модулей, которые можно модифицировать до требуемой функциональности. К недостаткам PHP можно отнести наличие слабых средств для работы с исключениями, передача объектов по значению, проблемы с безопасностью приложений, написанных на PHP.

C# – это объектно-ориентированный язык программирования, разработанный в 1998–2001 годах как язык разработки приложений для платформы Microsoft .NET Framework. C# относится к семье языков с Cподобным синтаксисом и наиболее близок к C++ и Java. Язык имеет статическую типизацию, поддерживает полиморфизм, перегрузку операторов, делегаты, атрибуты, события, свойства, обобщенные типы и методы, итераторы, анонимные функции с поддержкой замыканий, LINQ, исключения, комментарии в формате XML. В качестве языка разработки серверной части был выбран именно C# из-за наличия опыта разработки, удобной среды разработки Visual Studio и наличия обширной документации.

При разработке веб-клиента будет использован прототипноориентированный сценарный язык программирования JavaScript. JavaScript обычно используется как встраиваемый язык для программного доступа к объектам приложений. Наиболее широкое применение находит в браузерах как язык сценариев для придания интерактивности веб-страницам. К существенным преимуществам можно отнести то, что JavaScript поддерживает полную интеграцию с HTML/CSS, а также поддерживается всеми распространёнными браузерами.
## 3.3 Реализация серверной части

Для обработки запросов от клиента и возвращения ему результатов используется RESTful веб-сервис. Данные веб-сервисы работают по технологии HTTP и возвращают данные в виде XML или JSON. Архитектура REST имеет следующие требования:

- Модель клиент-сервер;
- Отсутствие состояния;
- Кэширование;  $\bullet$
- Единообразие интерфейса;  $\bullet$
- Слои:  $\bullet$
- Код по требованию.  $\bullet$

В описываемой работе RESTful веб-сервис реализован с помощью технологии Web API фреймворка ASP.NET MVC. Данная технология позволяет реализовывать методы RESTful API с помощью методов, находящихся в контроллерах, написанных на языке С# [16].

При поступлении запроса на веб-сервис происходит обращение к базе данных для получения нужных данных. Данные, полученные из БЛ формат GeoJSON. GeoJSON - открытый  $\mathbf{B}$ конвертируются формат. предназначенный для хранения географических структур данных, основан на **Формат** GeoJSON JSON. поддерживает такие ТИПЫ геометрических примитивов, как точки, линии, полигоны, а также некоторые мультитипы, которые представляют собой объединения других географических объектов: мультиточки, мультилинии, мультиполигоны, геометрические коллекции. Кроме того, данный формат поддерживает хранение атрибутивной информации [17]. Пример докумнта GeoJSON продемонстрирован ниже:

```
{ "type": "FeatureCollection",
```

```
"features": [
  { "type": "Feature",
    "geometry": {"type": "Point", "coordinates": [102.0, 0.5]},
    "properties": {''}prop0": "value0"}
    },
```

```
 { "type": "Feature",
        "geometry": {
          "type": "LineString",
          "coordinates": [
            [102.0, 0.0], [103.0, 1.0], [104.0, 0.0], [105.0, 1.0]
 ]
          },
        "properties": {
          "prop0": "value0",
          "prop1": 0.0
 }
        },
      { "type": "Feature",
         "geometry": {
           "type": "Polygon",
           "coordinates": [
            [100.0, 0.0], [101.0, 0.0], [101.0, 1.0],[100.0, 1.0], [100.0, 0.0] ]
         },
         "properties": {
           "prop0": "value0",
           "prop1": {"this": "that"}
 }
         }
       ]
     }
```
Полученные на клиенте данные могут быть сразу переданы на картографический слой для отображения без промежуточных преобразований.

#### **3.4 Векторизация пространственных данных**

Процесс векторизации в MapInfo состоит из двух этапов: привязка изображения по существующим картографическим координатам и выделение нужных объектов на привязанном изображении.

Привязка изображения осуществляется для того, чтобы выделяемым картографическим объектам назначались реальные координаты в выбранной картографической проекции. Привязка заключается в создании пар контрольных точек. Каждая пара контрольных точек представляет собой точку на изображении и соответствующую ей точку в системе координат для выбранной картографической проекции. Обычно для привязки растрового

изображения достаточно 4-х пар контрольных точек. Для каждой точки вычисляется ошибка привязки, которая измеряется в пикселях. Приемлиимым максимальным значением ошибки является значение, равное 10 пикселям.

В данной работе выделение объектов на выбранном изображении осуществлялось следующим образом. Вначале был выделен общий контур Тимирязевского лесничества, а затем нужные участки получались с помощью пространственной операции «Split Target using Polyline» (разрезание целевого объекта с помощью полилинии).

Полученные пространственные объекты были сохранены в файл Interchange .MIF (MapInfo) Format).  $MIF$   $$ формата ЭТО формат пространственных данных, который поддерживает такие геометрические примитивы как: точка, линия, полилиния, область (полигон), дуга, текст, прямоугольник, скругленный прямоугольник, эллипс, группа точек, коллекция, а также их графические свойства.

После сохранения отвекторизованных объектов в МІГ-файл был написан конвертер, который преобразовывает объекты в WKT-строки, а затем сохраняет их в базу данных.

При создании полигона geography из WKT-представления нужно учесть направление обхода (против часовой стрелки - для полигона, по часовой стрелке - для «дырок»).

Для изменения направления обхода точек использовалась функция ReorientObject(). Также проверки ДЛЯ экземпляра на допустимость использовалась функция IsValid(). Для преобразования недопустимых объектов в допустимые использовалась функция MakeValid().

Результат векторизации в среде MS SQL Server продемонстрирован на рис. 8.

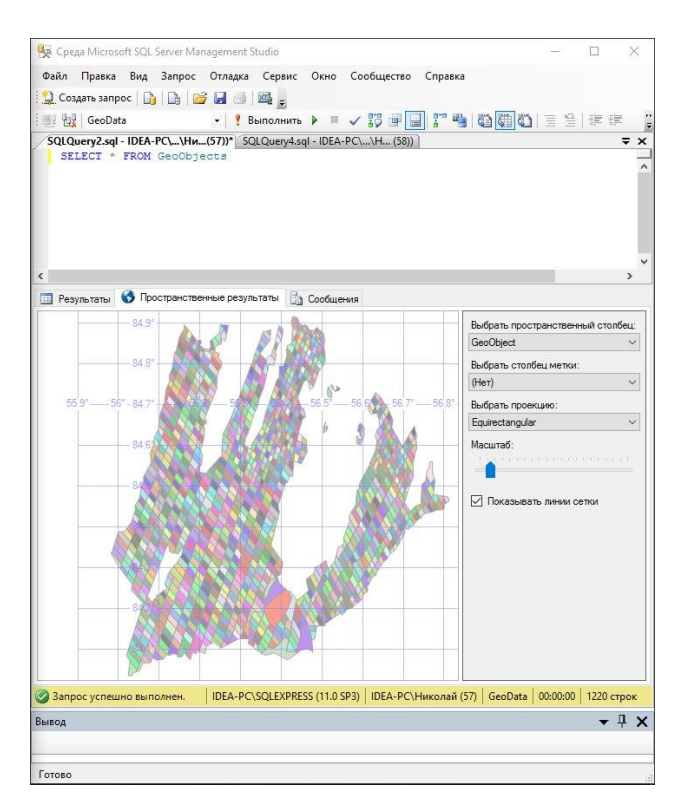

Рисунок 8 – Обзор пространственных данных в среде MS SQL Server

## 3.5 Технология доступа к данным

Наиболее распространенными технологиями для доступа к данным являются ORM ADO.NET Entity Framework и технология ADO.NET. Entity Framework - это ORM-система, которая используется .NET-разработчиками для работы с базами данных посредством .NET-объектов. Это устраняет необходимость написания разработчиками кода для доступа к данным, что сокращает время разработки и является главной причиной выбора данной технологии. В ходе работы был использован подход database first, который создает нужные классы и контекст данных в программе на основе созданной базы данных [18].

## 3.6 Реализация клиентской части

Клиентская часть выполнена в виде HML-страницы. Для визуализации пространственных используется картографическая Javascriptданных библиотека Leaflet.

Типичное использование библиотеки Leaflet заключается в указании блока, к которому будет привязана карта (например, блок <div>):

var map = L.map('map').setView([55.432, 37.654], 13);

После чего, на карту добавляются слои и маркеры для отображения

```
// Добавление тайлового слоя OpenStreetMap
 L.tileLayer('http://{s}.tile.osm.org/{z}/{x}/{y}.png', {
      attribution: '&copy; <a href="http://osm.org/copyright">OpenStreetMap</a> 
contributors'
 }).addTo(map)
```
Разработанное приложение поддерживает различные картографические подложки, а именно:

- Open Street Map;
- Yandex Hybrid;
- Google Hybrid;
- Bing Hybrid.

Для уменьшения количества передаваемых пространственных объектов, в приложении использовались оконные запросы. Данные запросы работают следующим образом: к карте привязан обработчик событий, который вызывается после того, как изменяется область видимости карты. После чего отправляется запрос на сервер, куда передаются границы текущей области видимости карты, а также идентификаторы объектов, которые уже были загружены, в результате чего загружаются только объекты, которые не были загружены и которые попадают в текущую область видимости карты.

Также библиотека Leaflet позволяет создавать на карте свои элементы управления. При создании элемента указывается его положение на странице в одном из углов карты. Для указания содержания элемента необходимо реализовать функцию onAdd, которая возвращает объект DOM Element Object. Таким образом, можно создавать произвольные HTML-элементы и помещать их на карту. Вышеописанным образом были созданы легенды для карты, а также элементы управления для загрузки результатов метеорологических измерений.

var dateTimeControl = L.control({ position: 'topright' });

 dateTimeControl.onAdd = function (map) { var elem = L.DomUtil.create('div');

 elem.innerHTML = '<input type="datetime-local" name="" id="date\_time"><button onclick=getWeatherMeasurements()>Load meteo elem.innerHTML =<br>id="date\_time"><button onclick=<br>data</button>'; return elem; };

dateTimeControl.addTo(map);

Клиентская часть предоставляет загрузку температурных карт за определенный момент времени, в который доступны результаты метеорологических измерений. Для этого на карте были сделаны элементы управления input типа datetime для указания момента времени, в который были проведены метеорологические измерения и button, предназначенный для отправки запроса на сервер. В результате на клиент возвращается GeoJSONобъект, который содержит в себе точки, местоположение которых соответствует с местоположением метеостанций, а в качестве атрибутивной информации выступают значения измеренных температуры воздуха, температуры точки росы, количества выпавших осадков.

Также в приложении реализована функция построения карт вероятности лесных пожаров. Происходит построение карты вероятности по метеорологическим условиям и карты результирующей вероятности. Для построения карт вероятности необходимо указать дату, для которой будет рассчитана вероятность возникновения пожара. В результате с сервера возвращается набор полигональных объектов, в атрибутах которых указана вероятность возникновения пожара. Вероятность возникновения пожаров визуализируется с помощью картограммы.

#### **3.7 Реализация интерфейса системы**

После реализации функциональных возможностей был создан интерфейс системы.

На рисунке 9 продемонстрировано главное окно приложения. В данном окне можно увидеть список слоев, элементы управления для загрузки метеорологических карт, а также легенды для метеорологических карт и для карт вероятности лесных пожаров.

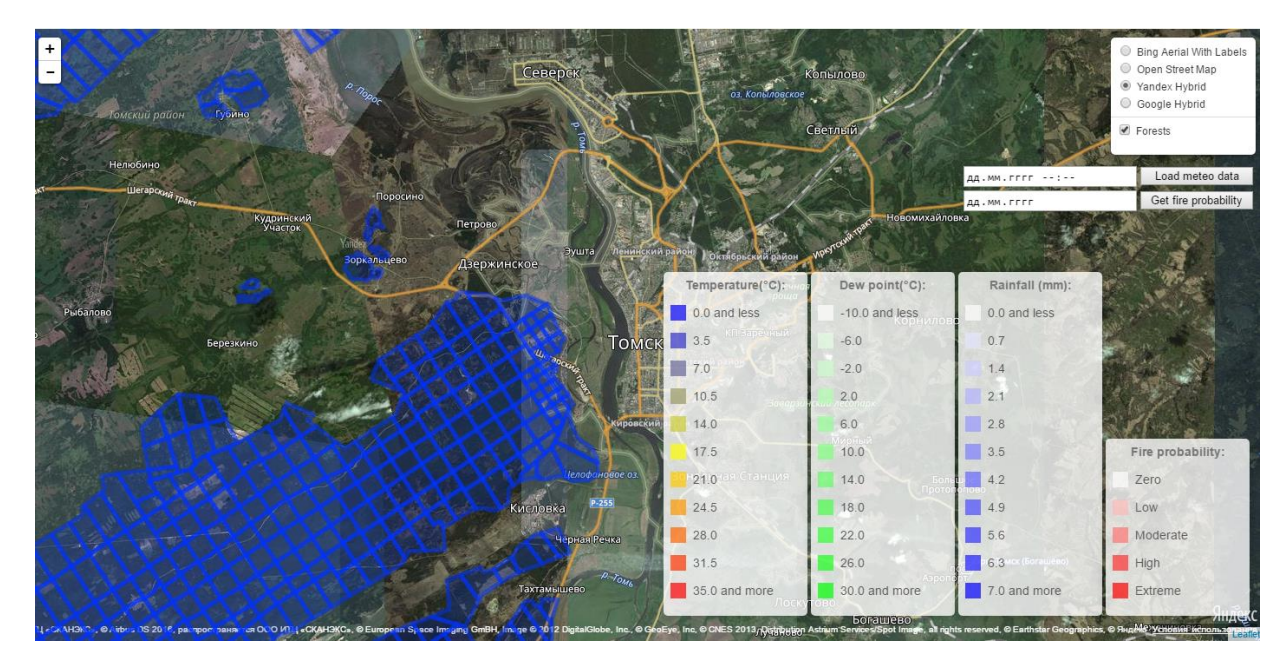

Рисунок 9 – Главное окно программы

На данном рисунке показано окно, открывающееся при запуске приложения. В данном окне показана картографическая подложка, поверх которой отображена карта Тимирязевского лесничества, разделенная на лесные зоны. Каждая лесная зона представлена синим полигональным объектом.

При выборе даты и времени, за которые необходимо получить метеорологические карты и нажатии на кнопку Load meteo data произойдет загрузка метеорологических карт и добавление их в список слоев. Окно с температурной картой Томской области представлено на рис. 10.

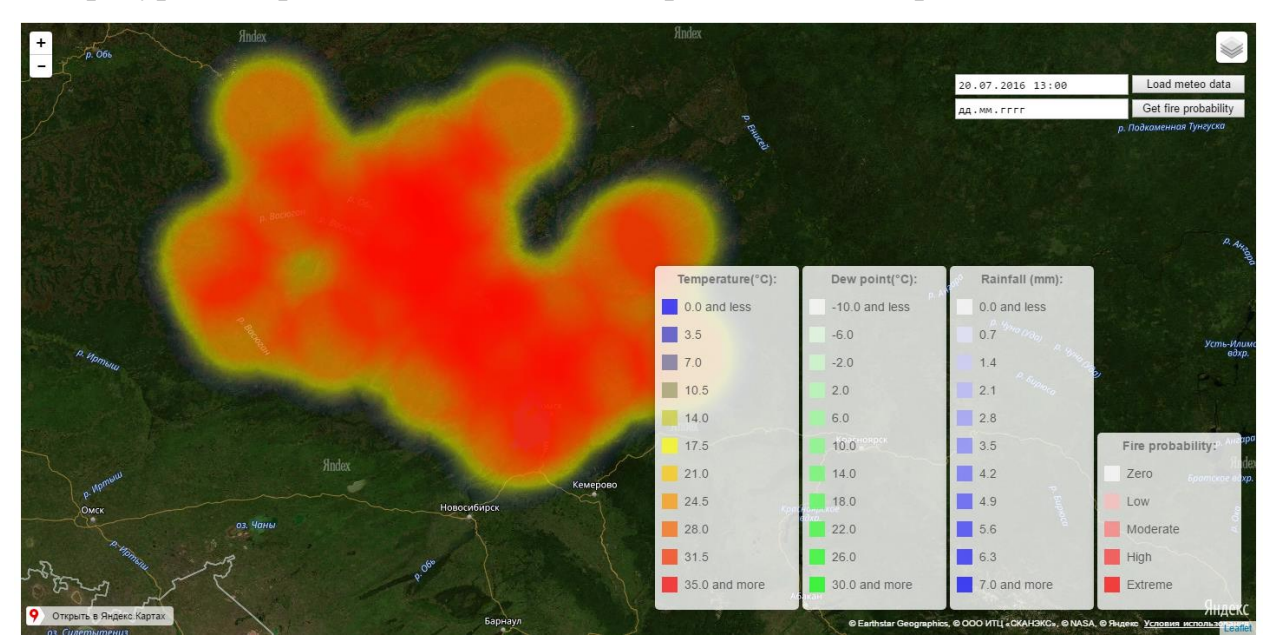

Рисунок 10 – Температурная карта Томской области

На данном рисунке видно, что на загруженной температурной карте практически на всей территории Томской области температура равна приблизительно 30° C.

При выборе даты, за которые необходимо получить карты вероятности возникновения пожаров и нажатии на кнопку Get fire probability произойдет загрузка слоев с полигональными объектами, раскрашенными по методу картограммы. Карта вероятностей лесных пожаров по метеорологическим условиям продемонстрирована на рис. 11.

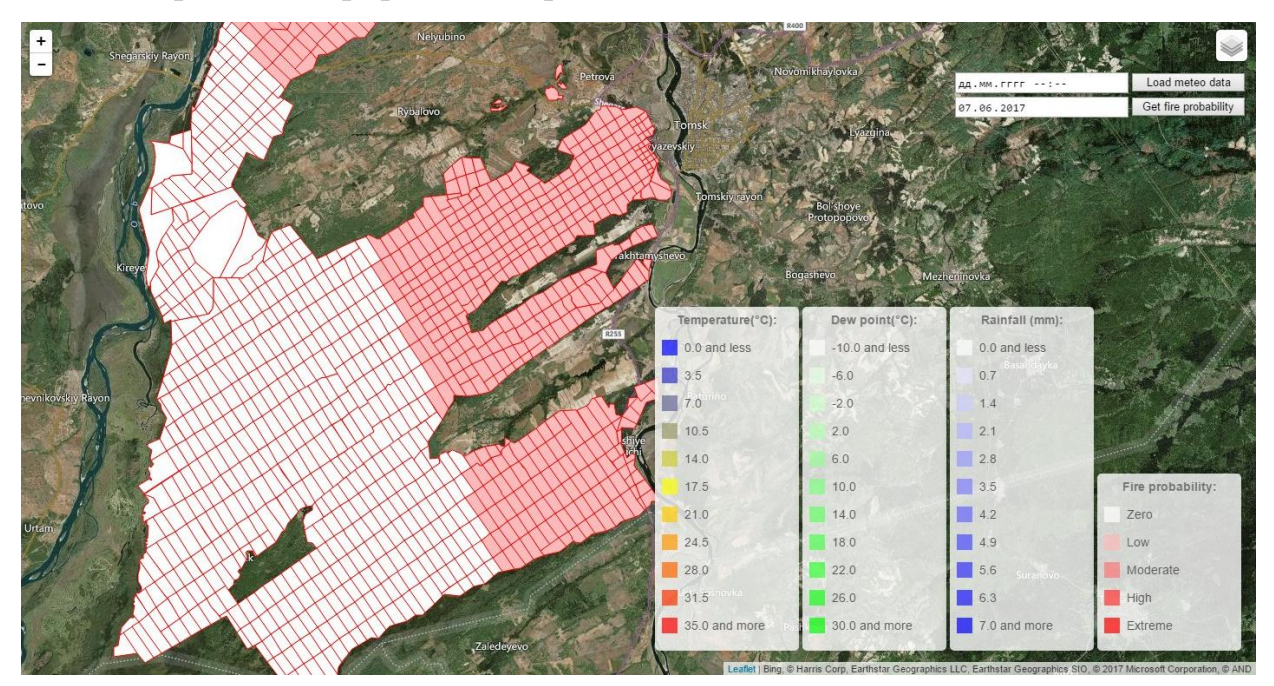

Рисунок 11 – Карта вероятности пожаров по метеорологическим условиям

На данном рисунке видно, что по метеорологическим условиям вероятность возникновения пожара в Тимирязевском лесничестве на выбранную дату либо нулевая, либо низкая.

#### **3.8 Выводы по разделу**

В результате данного этапа работы была реализована информационная система на основании проекта. В результате была реализована архитектура информационной системы, были созданы спроектированные классы, была создана база данных, был реализован интерфейс системы, а также были реализованы все алгоритмы. Разработанная система удовлетворяет запланированному функционалу.

## **4 ФИНАНСОВЫЙ МЕНЕДЖМЕНТ РЕСУРСОЭФФЕКТИВНОСТЬ И РЕСУРСОСБЕРЕЖЕНИЕ 4.1 Актуальность**

На сегодняшний день для лесов Российской Федерации и Томской области в частности наибольшую угрозу представляют пожары. Главной причиной возникновения лесных пожаров является антропогенный фактор. Почти 80% возгорания происходит по вине местного населения. Наиболее сильно подвержены возгораниям леса, расположенные в густонаселенных районах с развитой дорожной сетью. Крупные лесные пожары характерны для засушливых периодов года и лучше всего распространяются в сосновых насаждениях, которые являются наиболее пожароопасными.

В данных условиях необходимо использовать информационную систему, которая обеспечивает предупреждение возникновения и развития лесных пожаров. Прогнозирование должно основываться на анализе физикогеографических условий и факторов возникновения пожаров, районировании территории по лесопирологическим условиям, информации о количестве, интенсивности и классе лесных пожаров в регионе.

#### **4.2 Сегментирование рынка**

Согласно классификации по назначению программы, данное ПО относится к прикладному ПО, согласно классификации по типу прикладного ПО, данное ПО относится к профессиональному ПО, а именно к геоинформационным системам (ГИС).

Согласно классификации ГИС по предметной области, ГИС подразделяются на городские, недропользовательские, горно-геологические, природоохранные. Разрабатываемая ГИС относится к природоохранной.

Данное ПО может использоваться всеми людьми, заинтересованными в состоянии пожарной обстановки на территории Томской области. К такой категории пользователей можно отнести сотрудников МЧС Томской области, сотрудников департамента природных ресурсов и охраны окружающей среды Томской области, научных работников, занимающихся исследованиями,

связанными с лесными пожарами. На основании данной информации была составлена карта сегментирования рынка, указанная в таблице 8.

Таблица 8 – Карта сегментирования рынка

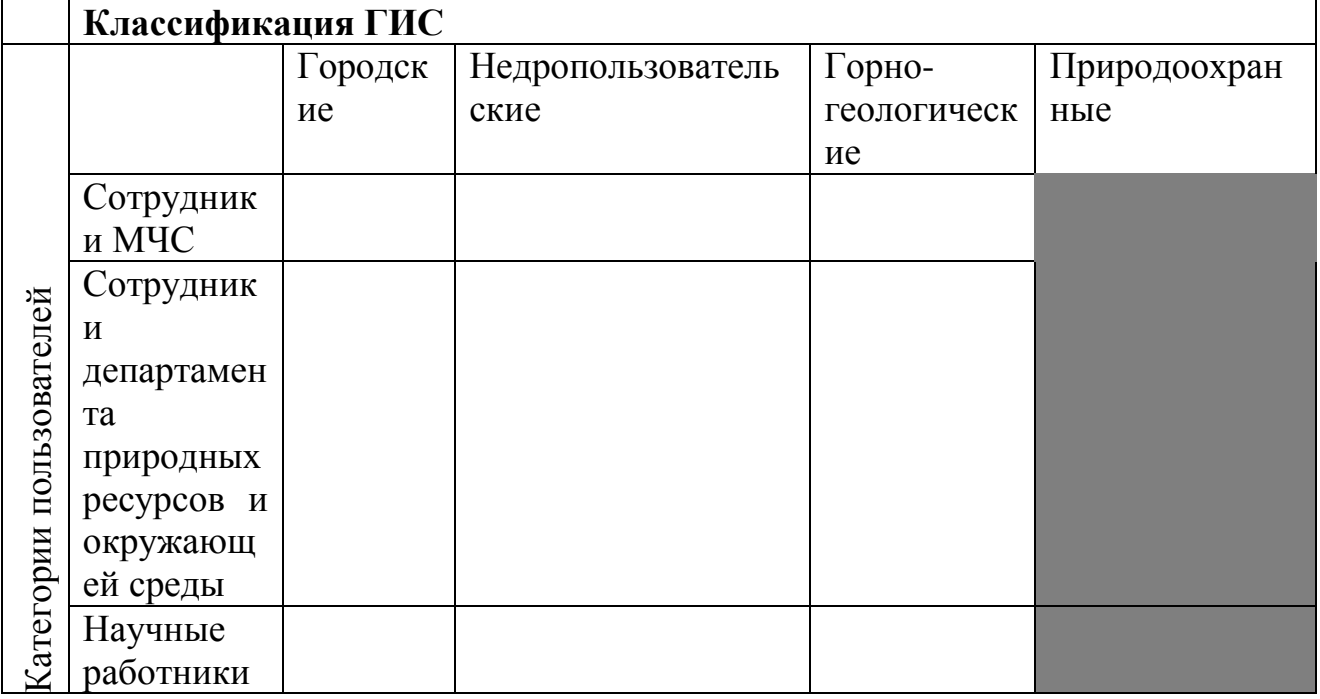

## **4.3 Анализ конкурентных технических решений**

В открытом доступе был найден только один интернет-ресурс под названием WFAS (Wildland Fire Assessment System) (К1). WFAS – это интернет-ГИС, которая прогнозирует вероятность возникновения пожара на территории США. Был проведен анализ конкурентных технических решений, указанный в таблице 9.

Таблица 9 – Анализ конкурентных технических решений

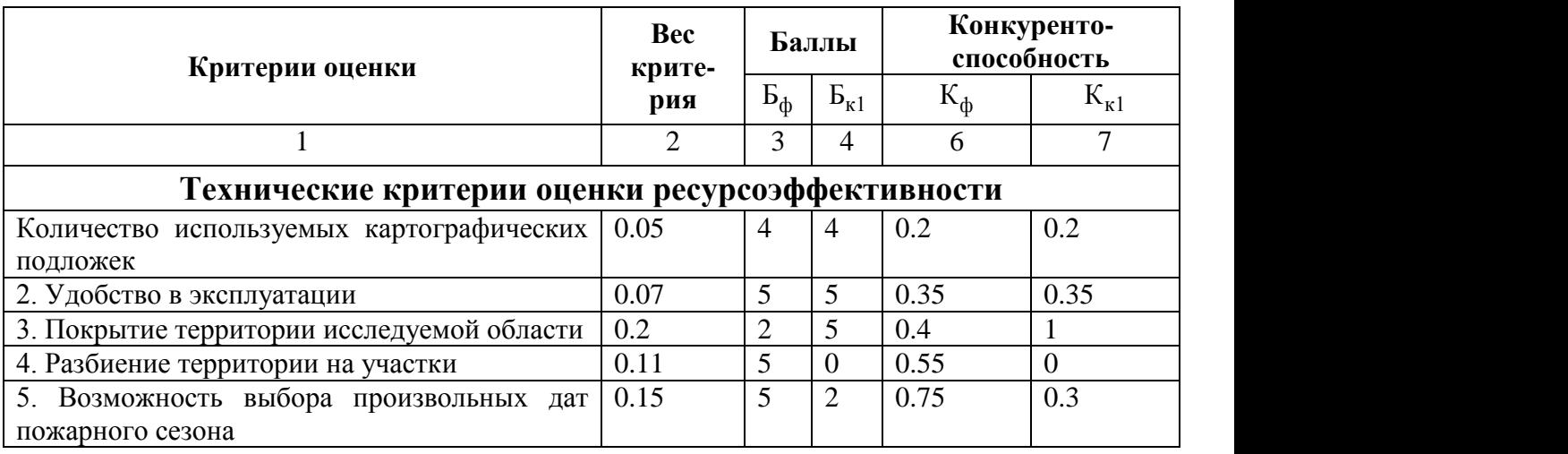

# Продолжение таблицы 9

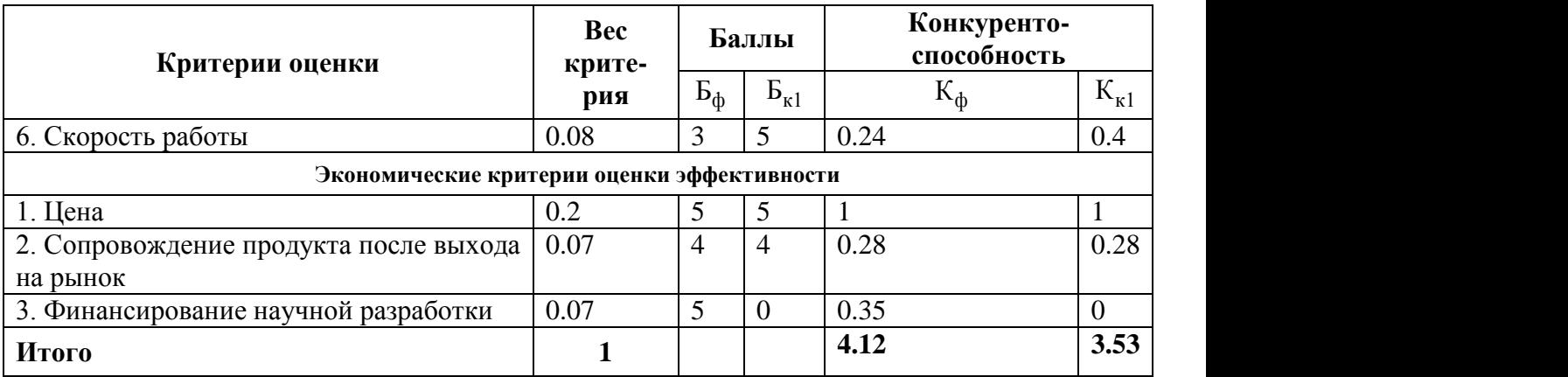

# **4.4 QUAD**

# QUAD анализ приведен в таблице 10.

## Таблица 10 – QUAD анализ

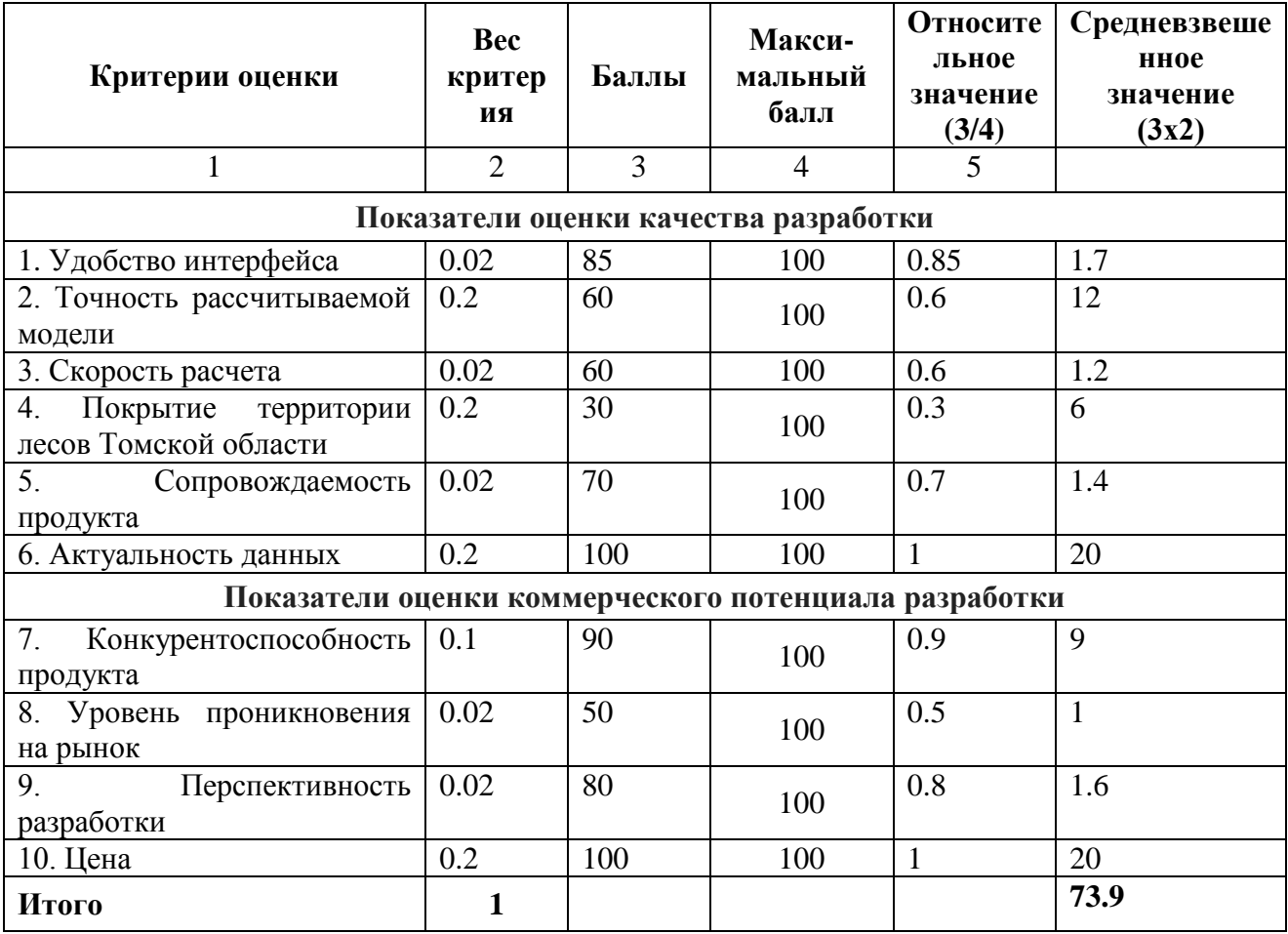

## **4.5 SWOT**

Матрица SWOT-анализа приведена в приложении В.

Зависимость возможностей и сильных сторон проекта указана в таблице

11.

Таблица 11 – Зависимость возможностей и сильных сторон проекта

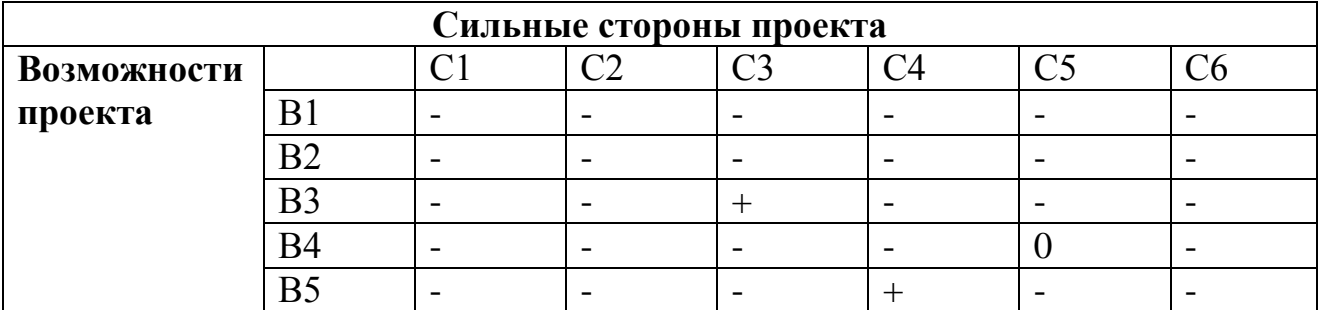

Зависимость возможностей и слабых сторон проекта указана в таблице

12.

Таблица 12 – Зависимость возможностей и слабых сторон проекта

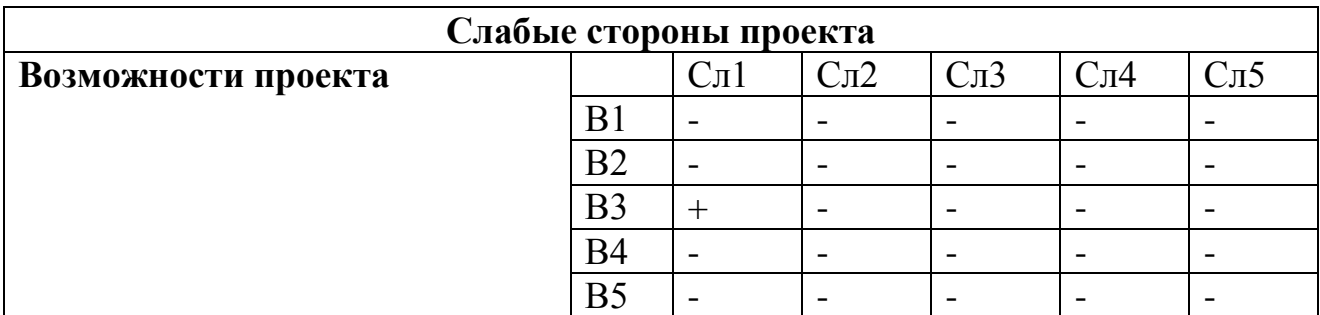

Зависимость угроз и сильных сторон проекта указана в таблице 13.

Таблица 13 – Зависимость угроз и сильных сторон проекта

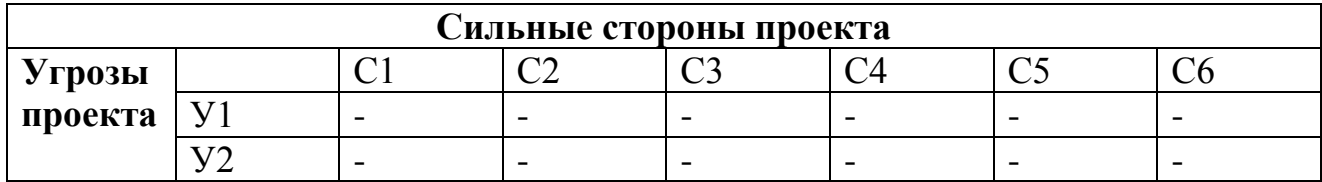

Зависимость угроз и слабых сторон проекта указана в таблице 14.

Таблица 14 – Зависимость угроз и слабых сторон проекта

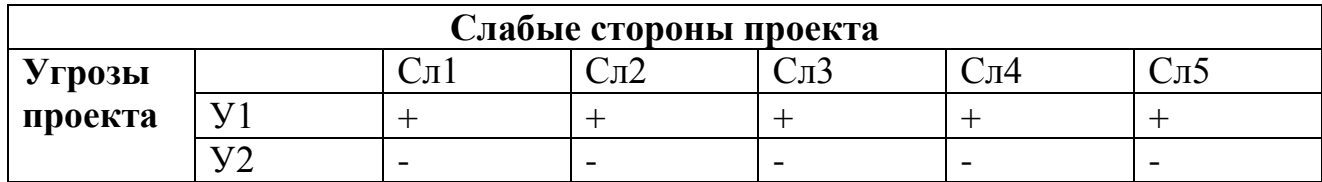

## **4.6 Определение возможных альтернатив проведения научных исследований**

Определение возможных альтернатив разработки продукта является очень важным этапом в планировании разработки продукта, т. к. с помощью него можно выбрать самый оптимальный вариант. Данный этап выполнен с помощью морфологического подхода. В качестве основных критериев были выбраны: платформа приложения, технология реализации серверной части, используемая СУБД, способ визуализации результатов расчета. Перечень критериев для альтернативных вариантов разработки продукта указан в таблице 15.

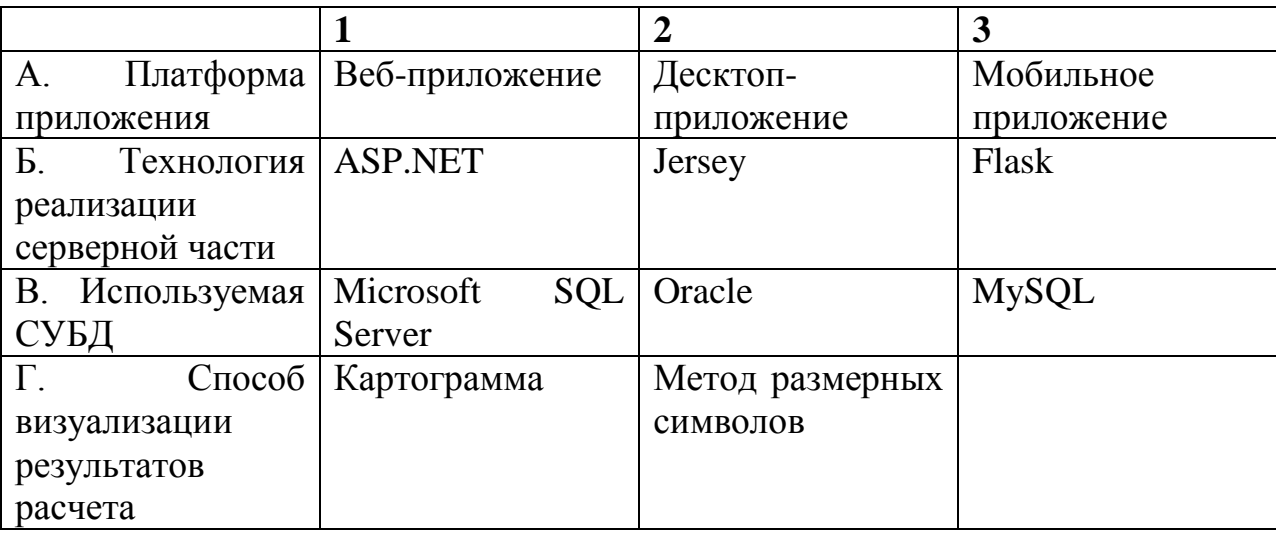

Таблица 15 –Альтернативы разработки продукта

В качестве наиболее вероятных вариантов для реализации данной системы были выбраны:

- $A1$  $B1$  $B1$  $T1$
- А2Б2В1Г2
- А3Б3В3Г2

## **4.7 Планирование научно-исследовательских работ 4.7.1Структура работ в рамках научного исследования**

Содержание этапов работы над проектом приведены в приложении Г

### **4.7.2Определение трудоемкости выполнения работ**

Трудоемкость – это количество времени, затрачиваемое на единицу качественной продукции.

Трудоемкость измеряется в человеко-днях. Расчет трудоемкости необходим для того, чтобы определить самый оптимальный вариант реализации. Таблица с расчетами трудоемкости выполнения работ приведена в приложении Д. Исходя из данной таблицы можно сделать вывод, что самым затратным по времени оказался вариант реализации № 3. На основе таблицы был построен календарный план-график, приведенный в приложении Е.

### **4.8 Бюджет научно-технического исследования**

При планировании бюджета НТИ должно быть обеспечено полное и достоверное отражение всех видов расходов, связанных с его выполнением. В процессе формирования бюджета НТИ были рассмотрены следующие статьи:

- материальные затраты НТИ;
- затраты на специальное оборудование для научных работ;
- основная заработная плата исполнителей темы;
- дополнительная заработная плата исполнителей темы;
- отчисления во внебюджетные фонды (страховые отчисления);
- затраты научные и производственные командировки;
- контрагентные расходы;
- накладные расходы.

### **4.8.1Расчет материальных затрат НТИ**

В варианте исполнения № 3 используется СУБД MySQL. Цена на данную СУБД версии Standart Edition составляет по текущему курсу доллара 112780 руб. Материальные затраты НТИ приведены в таблице 16.

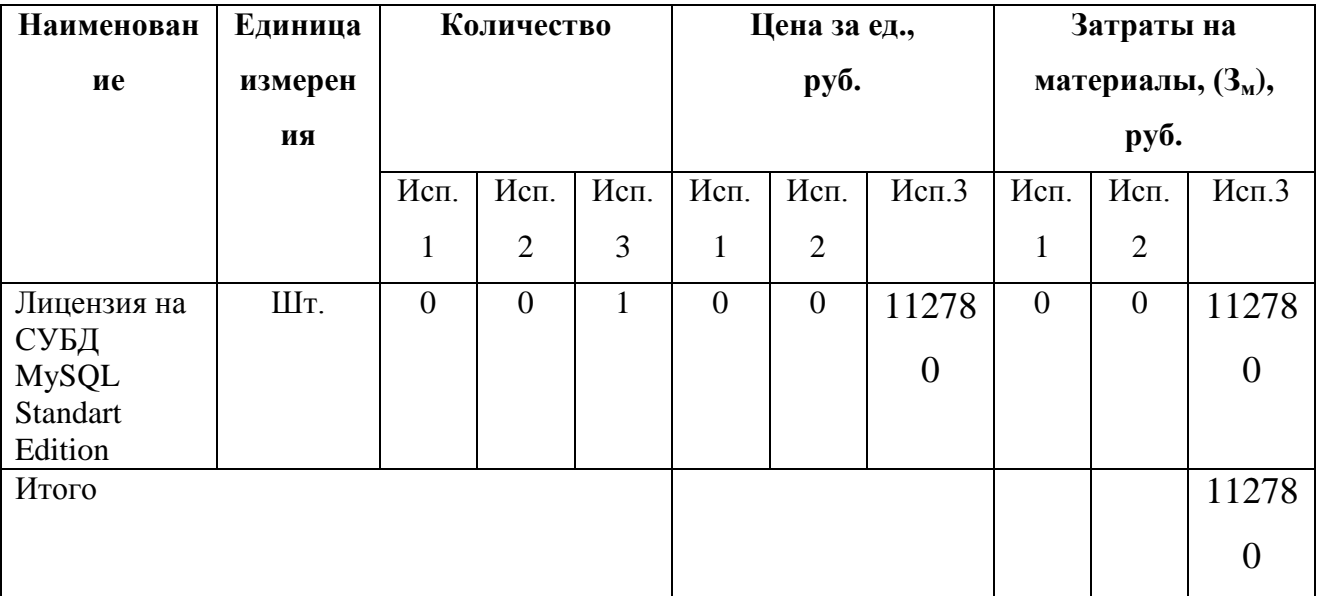

Таблица 16 – Материальные затраты НТИ

### 4.8.2Расчет затрат на специальное оборудование для научных работ

В данной статье расходов следует учесть затраты на амортизационные отчисления. Разработка выполнялась с использованием ноутбука модели Ноутбук HP Pavilion 14-al103ur. Цена данного ноутбука составляет 39 880 руб. Возьмем срок службы данного ноутбука равным 5 годам. Следовательно, ежегодные отчисления будут составлять 7976 руб. Длительность разработки составляет 141 день. Следовательно, амортизационные отчисления за этот период составляют:  $(141/365)$ \*7976 = 3081.14 руб.

#### 4.8.3 Основная заработная плата

Исходя из того, что разработке уделялось 2 часа в день, почасовая ставка для руководителя составляет 300 рублей, а для исполнителя 100 рублей, можно рассчитать основную заработную плату. Расчет основной заработной платы приведен в таблице 17.

| $N_2$<br>$\Pi/\Pi$                            | Наименование этапов                                                                   | Исполнители<br>по категориям | Трудо-емкость,<br>чел.-дн. |       |       | Всего заработная<br>плата по тарифу<br>(окладам), тыс. руб. |       |        |
|-----------------------------------------------|---------------------------------------------------------------------------------------|------------------------------|----------------------------|-------|-------|-------------------------------------------------------------|-------|--------|
|                                               |                                                                                       |                              | Mcm.1                      | Mcm.2 | Mcm.3 | Mcm.1                                                       | Mcm.2 | Mcm.3  |
| $\mathbf{1}$                                  | Анализ существующих<br>аналогов                                                       | Исполнитель                  | 0.7                        | 0.7   | 0.7   | 0.14                                                        | 0.14  | 0.14   |
| $\overline{2}$                                | Определение<br>функционала<br>приложения                                              | Руководитель,<br>исполнитель | 4.8                        | 4.8   | 4.8   | 1.92                                                        | 1.92  | 1.92   |
| 3                                             | Проектирование<br>архитектуры<br>приложения                                           | Руководитель,<br>исполнитель | 6.8                        | 6.8   | 6.8   | 2.72                                                        | 2.72  | 2.72   |
| $\overline{4}$                                | Выбор технологии для<br>реализации слоя данных                                        | Руководитель,<br>исполнитель | 2.4                        | 2.4   | 2.4   | 0.96                                                        | 0.96  | 0.96   |
| $\overline{5}$                                | Выбор технологии для<br>реализации слоя логики                                        | Исполнитель                  | 1.4                        | 1.4   | 1.4   | 0.28                                                        | 0.28  | 0.28   |
| 6                                             | Выбор технологий для<br>реализации слоя<br>клиента                                    | Исполнитель                  | 1.4                        | 1.4   | 1.4   | 0.28                                                        | 0.28  | 0.28   |
| $\overline{7}$                                | Изучение<br>математической модели<br>для расчета вероятности<br>возникновения пожаров | Руководитель,<br>исполнитель | 1.2                        | 1.2   | 1.2   | 0.48                                                        | 0.48  | 0.48   |
| 8                                             | Поиск источника<br>метеорологических<br>данных                                        | Исполнитель                  | 4.4                        | 4.4   | 4.4   | 0.88                                                        | 0.88  | 0.88   |
| 9                                             | Проектирование<br>структуры БД                                                        | Исполнитель                  | 1.4                        | 1.4   | 2.8   | 0.28                                                        | 0.28  | 0.56   |
| 10                                            | Написание HTML-<br>парсера                                                            | Исполнитель                  | 1.4                        | 1.4   | 1.4   | 0.28                                                        | 0.28  | 0.28   |
| 11                                            | Реализация REST веб-<br>сервиса                                                       | Исполнитель                  | 12                         | 19.2  | 14.4  | 2.4                                                         | 3.84  | 2.88   |
| 12                                            | Реализация слоя<br>клиента                                                            | Исполнитель                  | 5.8                        | 8.2   | 16.4  | 1.16                                                        | 1.64  | 3.28   |
| 13                                            | Векторизация<br>растровых карт и<br>сохранение данных в БД                            | Исполнитель                  | 11.2                       | 11.2  | 11.2  | 2.24                                                        | 2.24  | 2.24   |
| 14                                            | Реализация расчетного<br>модуля                                                       | Исполнитель                  | 10.8                       | 13.2  | 13.2  | 2.16                                                        | 2.64  | 2.64   |
| 15                                            | Тестирование                                                                          | Руководитель,<br>исполнитель | 4.8                        | 4.8   | 4.8   | 1.92                                                        | 1.92  | 1.92   |
| 16                                            | Устранение ошибок                                                                     | Исполнитель                  | 8.8                        | 10.8  | 13.2  | 1.76                                                        | 2.16  | 2.64   |
| Итого (с учетом коэффициентов, $k_a = 0.2$ ): |                                                                                       |                              |                            |       |       | 34.71                                                       | 40.17 | 42.978 |

Таблица 17 – Расчет основной заработной платы

## 4.8.4 Дополнительная заработная плата

Примем коэффициент  $k_{\text{non}} = 0.12$ , исходя из этого рассчитаем дополнительную заработную плату для каждого из вариантов исполнения (тыс.  $py6.$ ):

- $1.4.17$
- 2.  $4.82$
- $3.$ 5.16

Отсюда найдем полную заработную плату для каждого ВИ:

- 1. 38.88
- $2.$ 45
- $3.$ 48.16

## 4.8.5Отчисления во внебюджетные фонды

Для учреждений, осуществляющих образовательную и научную деятельность,  $k_{\text{BHE6}}$  принимается равным 0.271. Отсюда находим отчисления во внебюджетные фонды для каждого варианта исполнения

- $1.$ 10.54
- $2.12.2$
- $3.$ 13.05

Расчеты отчислений во внебюджетные фонды приведены в таблице 18. Таблица 18 - Отчисления во внебюджетные фонды

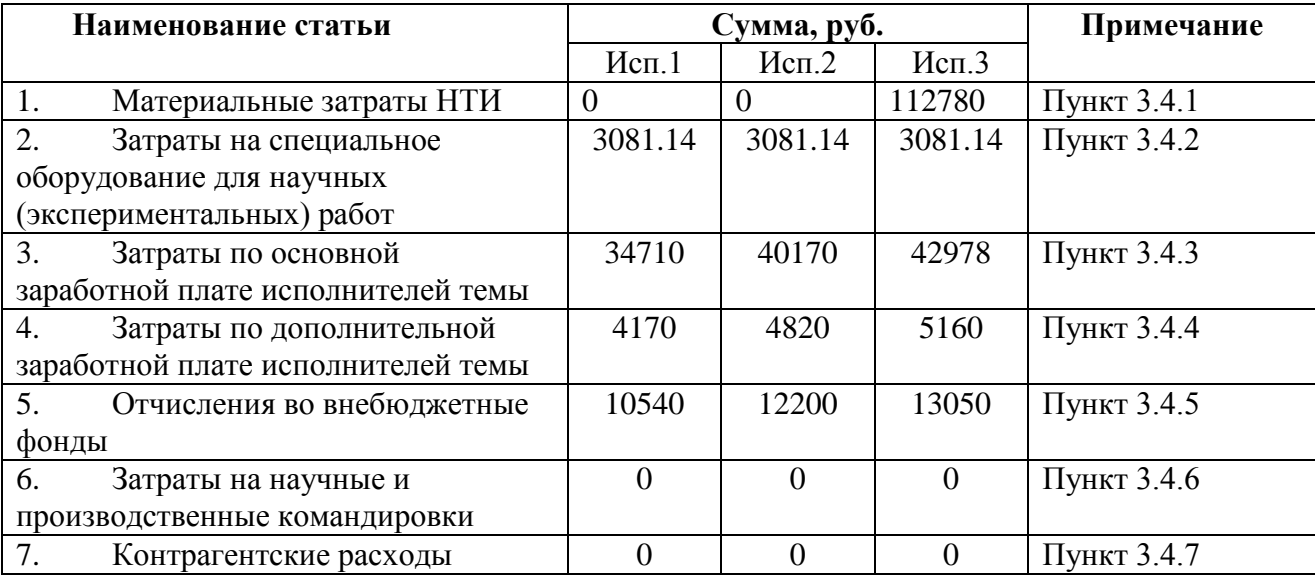

Продолжение таблицы № 18

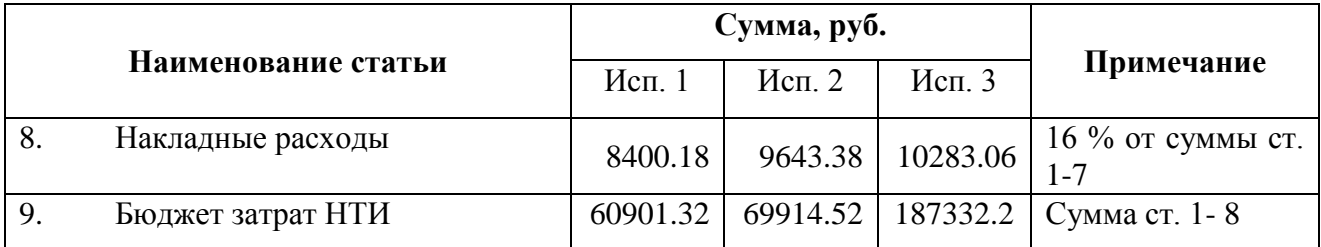

## **4.9 Определение ресурсной (ресурсосберегающей), финансовой, бюджетной, социальной и экономической эффективности исследования 4.9.1Интегральный финансовый показатель**

Для альтернативных вариантов исполнения были рассчитаны интегральные финансовые показатели:

- 1. 0.325
- 2. 0.373
- 3. 1

## **4.9.2Интегральный показатель ресурсоэффективности**

Были выделены следующие критерии для расчета интегрального показателя ресурсоэффективности. Расчет интегрального показателя ресурсоэффективности приведен в таблице 19.

Таблица 19 –Интегральный показатель ресурсоэффективности

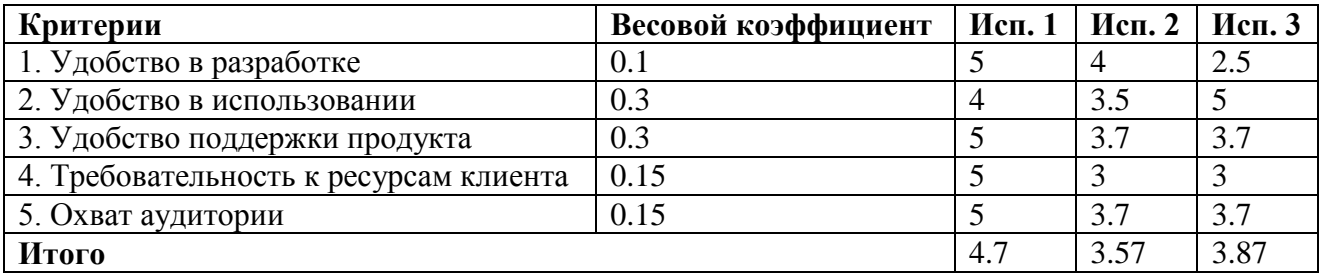

## **4.9.3Относительный показатель ресурсоэффективности**

Расчет относительного показателя ресурсоэффективности приведен в таблице 20.

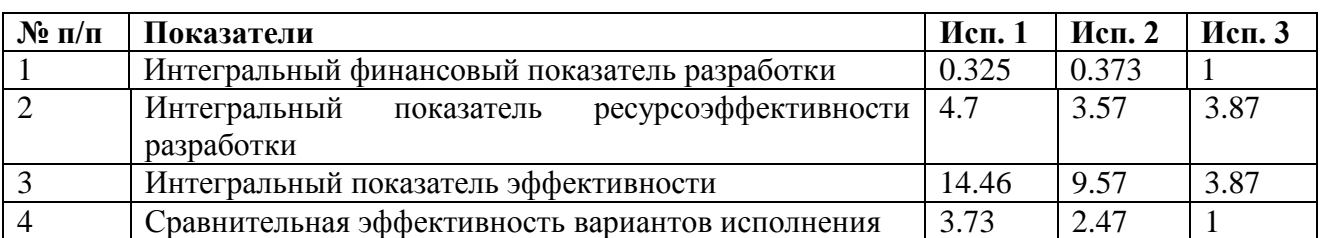

Таблица 20 – Относительный показатель ресурсоэффективности

#### **4.10 Заключение**

Исходя из таблицы можно сделать вывод, что выбранный вариант исполнения № 1 является наиболее эффективным как с финансовой стороны, а также обладает наибольшей ресурсной эффективностью. Кроме того, данный вариант является самым удобным для разработки и сопровождения, обеспечивает самый большой охват аудитории, а также является наименее требовательным к ресурсам клиента. Совокупность указанных критериев делает данный вариант самым целесообразным для разработки.

## **5 СОЦИАЛЬНАЯ ОТВЕТСТВЕННОСТЬ 5.1 Введение**

На сегодняшний день для лесов Российской Федерации и Томской области в частности наибольшую угрозу представляют пожары. Главной причиной возникновения лесных пожаров является антропогенный фактор. Почти 80% возгорания происходит по вине местного населения. Наиболее сильно подвержены возгораниям леса, расположенные в густонаселенных районах с развитой дорожной сетью. Крупные лесные пожары характерны для засушливых периодов года и лучше всего распространяются в сосновых насаждениях, которые являются наиболее пожароопасными. В данных условиях необходимо использовать информационную систему, которая обеспечивает предупреждение возникновения и развития лесных пожаров. Прогнозирование должно основываться на анализе физико- географических условий и факторов возникновения пожаров, районировании территории по лесопирологическим условиям.

Целью данного раздела является выполнение и анализ вредных и опасных факторов работы студентов при выполнении лабораторных работ, а так же разработка мер защиты от них, оценка условий труда и микроклимата рабочей зоны. В разделе также рассматриваются вопросы техники безопасности, пожарной профилактики и охраны окружающей среды, даются рекомендации по созданию оптимальных условий труда.

Работа студента за компьютером относится к категории умственного труда и по степени физической тяжести относится к категории легких работ (работа производится сидя и не требует физического напряжения, при котором расход энергии составляет до 120 ккал/чаc.).

## **5.2 Производственная безопасность 5.2.1 Вредные факторы 5.2.1.1 Микроклимат**

Микроклимат является важной характеристикой производственных помещений. В организме человека происходит непрерывное выделение тепла.

Одновременно с процессами выделения тепла происходит непрерывная теплоотдача в окружающую среду. Равновесие между выделением тепла и теплоотдачей регулируется процессами терморегуляции, т.е. способностью организма поддерживать постоянство теплообмена с сохранением постоянной температуры тела. Отдача тепла происходит различными видами: излучением, конвекцией, испарение влаги.

Нарушение теплового баланса в условиях высокой температуры может привести к перегреву тела, и как следствие к тепловым ударам с потерей сознания. В условиях низкой температуры воздуха возможно переохлаждение организма, могут возникнуть простудные болезни, радикулит, бронхит и другие заболевания.

К параметрам микроклимата относятся: температура воздуха, температура поверхностей, относительная влажность воздуха, скорость движения воздуха.

Оптимальные значения этих характеристик зависят от сезона (холодный, тёплый), а также от категории физической тяжести работы. Для инженерапрограммиста она является лёгкой (1а), так как работа проводится сидя, без систематических физических нагрузок.

Согласно требованиям, оптимальные параметры микроклимата в офисах приведены в таблице 21[19].

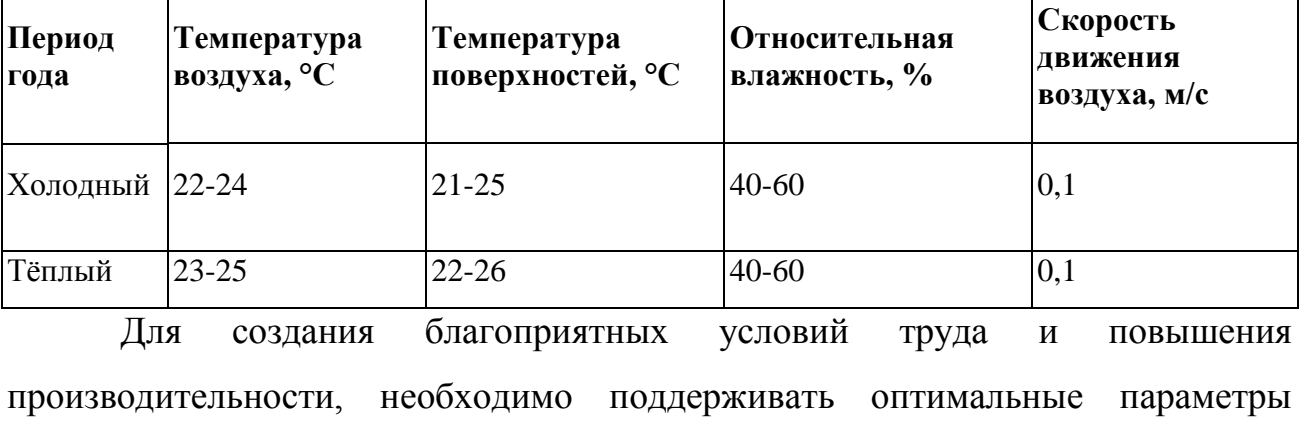

микроклимата производственных помещений. Для этого предусмотрены

Таблица 21 – Оптимальные значения характеристик микроклимата

следующие средства: центральное отопление, вентиляция (искусственная и естественная), искусственное кондиционирование.

#### **5.2.1.2 Производственное освещение**

Около 80% общего объема информации человек получает через зрительный канал. Качество поступающей информации во многом зависит от освещения, неудовлетворительное качество которого вызывает утомление организма в целом. При неудовлетворительном освещении снижается производительность труда и увеличивается количество допускаемых программистом ошибок.

Так как работа инженера-программиста подразумевает зрительный тип работы, то организация правильного освещения имеет значительное место. Пренебрежение данным фактором может привести к профессиональным болезням зрения.

В рабочем помещении сочетаются естественное освещение (через окна) и искусственное освещение (использование ламп при недостатке естественного освещения).

Светильники в помещении располагаются равномерно по площади потолка, тем самым обеспечивая равномерное освещение рабочих мест.

Разряд зрительных работ программиста относится к разряду III подразряду г (высокой точности), параметры искусственного освещения указаны в таблице 22 [19].

Таблица 22 - Нормативные значения освещённости

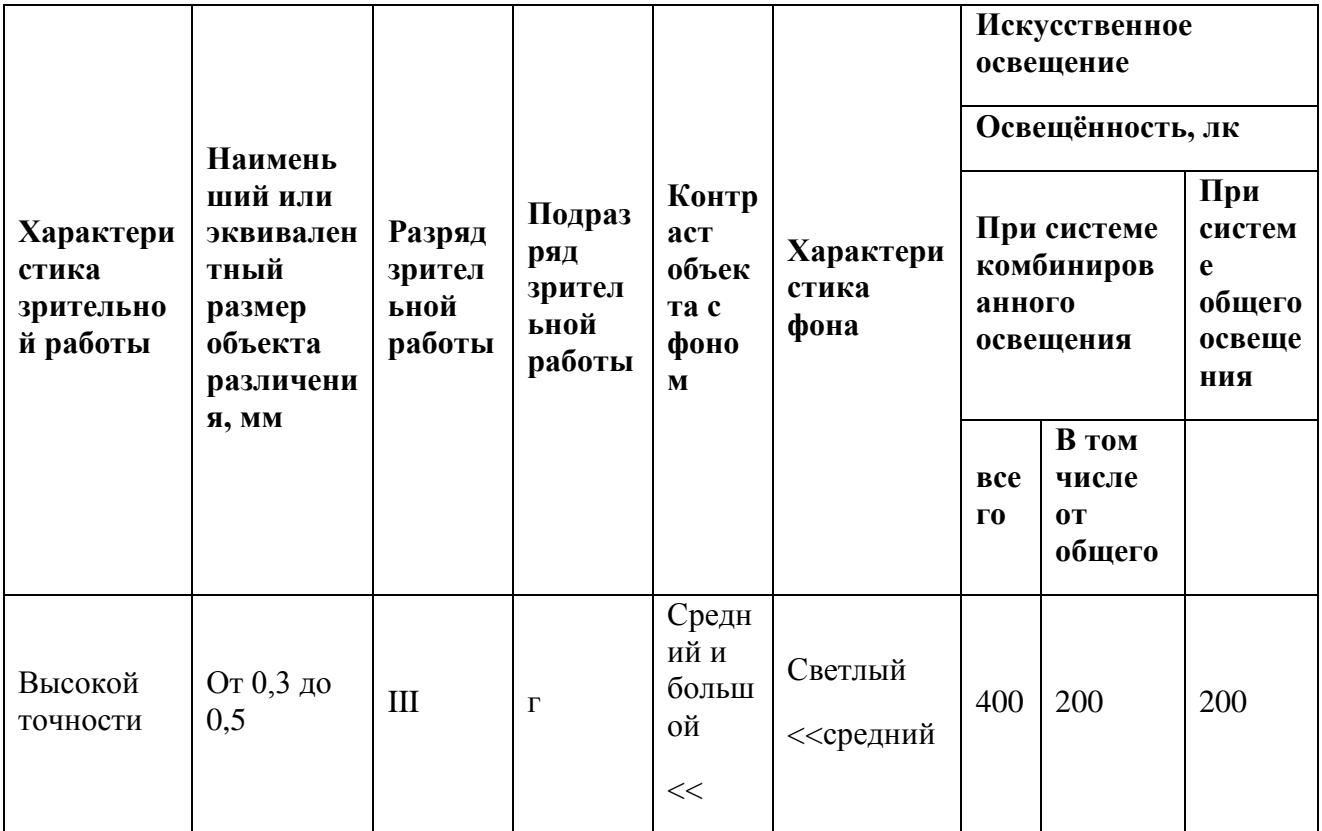

## 5.2.2 Опасные факторы 5.2.2.1 Электробезопасность

Известно, что поражение человека электрическим током возможно лишь при замыкании электрической цепи через тело человека, т. е. при прикосновении человека к сети не менее чем в двух точках. При этом повышенное значение напряжения в электрической цепи, замыкание которой может произойти через тело человека, является опасным фактором.

Согласно [19], работа будет происходить в помещении без повышенной опасности, которое не характеризуется наличием таких условий, как повышенная влажность (относительная влажность воздуха длительно превышает 75%), высокая температура (более 35°С), токопроводящая пыль, токопроводящие полы, возможность одновременного соприкосновения к имеющим соединения с землей металлическим элементам и металлическим корпусам электрооборудования.

Электрические установки, к которым относится ПК, представляют для человека большую потенциальную опасность, так как в процессе эксплуатации или проведения профилактических работ человек может коснуться комплектующих компьютера, находящихся под напряжением.

Причинами электропоражений являются: провода с поврежденной изоляцией, розетки сети без предохранительных кожухов (при использовании приборов с европейскими вилками).

Безопасность при работе с электроустановками обеспечивается применением различных технических и организационных мер. Основные технические средства защиты от поражения электрическим током:

 изоляция токопроводящих частей (проводов) и ее непрерывный контроль;

установка оградительных устройств;

предупредительная сигнализация и блокировки;

 использование знаков безопасности и предупреждающих плакатов; применение малых напряжений;

защитное заземление;

зануление;

защитное отключение.

Для защиты от поражения электрическим током все токоведущие части должны быть защищены от случайных прикосновений кожухами, корпус устройства должен быть заземлен. Заземление выполняется изолированным медным проводом сечением 1.5 мм, который присоединяется к общей шине заземления с общим сечением 48 м при помощи сварки. Общая шина присоединяется к заземлению, сопротивление которого не должно превышать 4 Ом. Согласно [19], питание устройства в помещении, в котором выполняется работа, осуществляется от силового щита через автоматический предохранитель, который срабатывает при коротком замыкании нагрузки.

Для снижения величин возникающих разрядов применяются покрытия из антистатического материала.

### **5.3 Пожарная безопасность**

Пожар наносит как материальный ущерб, так и ущерб жизни и здоровью человека.

В офисных помещениях установлены следующие правила обеспечения пожарной безопасности:

- запрещено курение;
- запрещено использование неисправных электроприборов;
- запрещено использование временной проводки и удлинителей;
- запрещено перегружать электрическую сеть;
- запрещено скручивать проводку;
- запрещено использовать сетевые фильтры без предохранителей.

Кроме того, в здании имеются ответственные за противопожарную безопасность, проводящие регулярный инструктаж для проживающих. В здании имеются средства пожаротушения (огнетушители, пожарные краны).

#### **5.4 Экологическая безопасность**

Под охраной окружающей среды характеризуется различного рода мероприятиями, влияющие на литосферу.

Помещение с персональным компьютером относится к пятому классу, размер санитарно-защитной зоны которого равен 50 метров [20], так как работа на персональном компьютере не является экологически опасной

#### **5.4.1 Анализ воздействия объекта на литосферу**

Основные виды загрязнения литосферы – твердые бытовые и промышленные отходы [23].

В ходе выполнения ВКР, образовывались различные твердые отходы. К ним можно отнести: бумагу, батарейки, лампочки, использованные картриджи, отходы от продуктов питания и личной гигиены, отходы от канцелярских принадлежностей и т.д.

Защита почвенного покрова и недр от твердых отходов реализуется за счет сбора, сортирования и утилизации отходов и их организованного захоронения.

#### **5.5 Безопасность в чрезвычайных ситуациях**

Возможными чрезвычайными ситуациями могут быть:

 техногенные: взрывы, пожары, обрушение помещений, аварии на системах жизнеобеспечения;

- природные: наводнения, ураганы, бури, природные пожары;
- экологические: разрушение озонового слоя, кислотные дожди;
- биологические: эпидемии, пандемии;
- антропогенные: война, терроризм.

Общие правила поведения в чрезвычайных ситуациях:

 не паниковать и не поддаваться панике. Призывать окружающих к спокойствию;

 по возможности немедленно позвонить по телефону «01», сообщить что случилось, указать точный адрес места происшествия, назвать свою фамилию и номер своего телефона;

 включить устройства передачи звука (радио, телевизор), а также прослушать информацию, передаваемую через уличные громкоговорители и громкоговорящие устройства. В речевом сообщении будут озвучены основные рекомендации и правила поведения;

 выполнять рекомендации специалистов (сотрудников полиции, медицинских работников, пожарных, спасателей);

 не создавать условия, которые препятствуют и затрудняют действия сотрудников полиции, медицинских работников, спасателей, пожарных.

#### **5.5.1 Специфика программного продукта**

Разработанное приложение предназначено для оценки вероятности пожарной опасности в лесах Томской области. Лесные пожары наносят большой вред окружающей среде, выбрасывая в атмосферу огромное количество углекислого газа в атмосферу, способствующего возникновению «парникового эффекта», который вызывает неблагоприятные изменения климата. Помимо этого, лесные пожара создают опасность оползней и обвалов. Они воздействуют на почву глубиной до 25 см, разрушая ее плодородный слой. Как показывает практика, самой эффективной мерой борьбы с пожарами является их своевременное прогнозирование и профилактика. Разрабатываемая информационная система позволит определить лесные участки с высокой вероятностью возникновения пожара, что позволит произвести соответствующие профилактические меры по предотвращению их появления или минимизации их последствий.

## **5.6 Правовые и организационные вопросы обеспечения безопасности**

### **5.6.1 Психофизиологические факторы**

Психофизиологические факторы определяются характером труда. К ним относятся факторы, связанные с нервно-психическим напряжением (восприятием, вниманием, мышлением, памятью, эмоциональной сферой), физической нагрузкой, темпом, ритмом и монотонностью труда. Рациональная организация рабочего места не допускает чрезмерных физических усилий и нервно-психических напряжений рабочего, исключает монотонность труда, способствует ритмизации и оптимизации темпа труда.

В результате длительного или систематического выполнения каких-либо действий в сложных условиях возникают вредные факторы психофизиологической природы. К их числу относятся, прежде всего, интеллектуальное, сенсорное или физическое перенапряжение, напряжение во

время поднятия тяжестей, неудобная поза, хронические утомление и стресс и т.д.

Действие этих факторов приводит к срыву механизмов адаптации человека, развитию эндокринных нарушений и невротических состояний, заболеваний опорно-двигательного аппарата и органов чувств.

Для предупреждения преждевременной утомляемости пользователей ПЭВМ рекомендуется организовывать рабочую смену путем чередования работ с использованием ПЭВМ и без него. Во время регламентированных перерывов с целью снижения нервно-эмоционального напряжения, утомления зрительного анализатора, устранения влияния гиподинамии и гипокинезии, предотвращения утомления целесообразно выполнять комплексы упражнений.

#### **5.6.2 Режим труда и отдыха при работе с компьютером**

Регулирование отношений между работником и работодателем, касающихся оплаты труда, трудового распорядка, особенности регулирования труда женщин, детей, людей с ограниченными способностями и проч., осуществляется законодательством РФ, а именно трудовым кодексом РФ.

Продолжительность рабочего дня не должна быть меньше указанного времени в договоре, но не больше 40 часов в неделю. Для работников до 16 лет – не более 24 часов в неделю, от 16 до 18 лет и инвалидов I и II группы – не более 35 часов.

Возможно установление неполного рабочего дня для беременной женщины; одного из родителей (опекуна, попечителя), имеющего ребенка в возрасте до четырнадцати лет (ребенка-инвалида в возрасте до восемнадцати лет). Оплата труда при этом производится пропорционально отработанному времени, без ограничений оплачиваемого отпуска, исчисления трудового стажа и других прав.

При работе в ночное время продолжительность рабочей смены сокращается на один час. К работе в ночную смену не допускаются беременные женщины; работники, не достигшие возраста 18 лет; женщины, имеющие детей в возрасте до трех лет, инвалиды, работники, имеющие детей-инвалидов, а также работники, осуществляющие уход за больными членами их семей в соответствии с медицинским заключением, матери и отцы-одиночки детей до пяти лет.

Организация обязана предоставлять ежегодный отпуск продолжительностью 28 календарных дней. Дополнительные отпуска предоставляются работникам, занятым на работах с вредными или опасными условиями труда, работникам имеющими особый характер работы, работникам с ненормированным рабочим днем и работающим в условиях Крайнего Севера и приравненных к нему местностях.

В течение рабочего дня работнику должен быть предоставлен перерыв для отдыха и питания продолжительностью не более двух часов и не менее 30 минут, который в рабочее время не включается. Всем работникам предоставляются выходные дни, работа в выходные дни осуществляется только с письменного согласия работника.

Организация-работодатель выплачивает заработную плату работникам. Возможно удержание заработной платы только в случаях установленных ТК РФ ст. 137. В случае задержки заработной платы более чем на 15 дней, работник имеет право приостановить работу, письменно уведомив работодателя.

Законодательством РФ запрещена дискриминация по любым признакам и принудительный труд [25].

### **5.6.3 Требования к организации и оборудованию рабочих мест**

Основные правила организации и оборудования рабочего места, в соответствии с [24]:

экран должен располагаться на уровне глаз или немного ниже;

при наборе текста пальцы должны быть слегка согнуты вниз;

 ступни должны большую часть времени находиться на полу. Для людей низкого роста рекомендуется подставка для ног;

 работа за компьютером вызывает периодическую усталость верхней части тела и глаз. Необходимо периодически устраивать перерывы и менять положение тела;

 голова должна находиться на уровне экрана. Расстояние до экрана должно приблизительно равняться вытянутой руке;

шея должна быть расслаблена и откинута назад;

плечи должны быть опущены вниз и расслаблены;

 спина должна полностью опираться на спинку стула чуть выше области поясницы;

 запястья расслаблены и находятся в естественном положении, без наклона вверх или вниз;

колени должны находиться ниже, чем локти;

 важное значение имеет правильно выбранный стул, который поможет соблюдать правильное положение тела;

высота стола должна быть от 68 до 80 см;

 длина рабочей поверхности стола должна сбыть не менее 60 см. ширина — 1,6 м и 1,2 м. Стол должен иметь матовую или полуматовую фактуру, края стола должны быть закругленными;

 клавиатура должна располагаться на поверхности стола (10-30 см от пользователя).

Конструкция стула должна быть следующей, в соответствии с [24]:

ширину сиденья не менее 40 см;

поверхность сиденья, закругленную спереди;

 регулировка высоты сиденья - 40-55 см, углом наклона вперед до 15 градусов и назад до 5 градусов;

 $\bullet$  высота спинки стула - 30 $\pm$ 2 см, ширину — не меньше 38 см;

 угол наклона спинки в вертикальной плоскости в пределах 0±30 градусов;

 регулировку расстояния спинки от переднего края сидения в пределах 26-40.

## **ЗАКЛЮЧЕНИЕ**

В результате аналитического обзора информационной системы были выполнены следующее этапы работы:

Рассмотрена актуальность проблемы;

 Проведен аналитический обзор, в ходе которого были выделены аналоги информационной системы;

Рассмотрены функциональные возможности аналогов;

 Рассмотрена методика, по которой будет осуществляться прогнозирование лесных пожаров.

Следующей стадией работы являлось проектирование информационной системы, в ходе которого были выполнены следующие этапы:

- Выделены основные функции;
- Спроектирована архитектура информационной системы;
- Спроектирована структура БД;

 Созданы алгоритмы для расчета индекса Нестерова и для реализации оконного запроса;

Проведено эскизное проектирование системы.

Заключительной стадией работы являлась реализация информационной системы, в ходе которой были выполнены следующие этапы работы:

- Выбраны средства и технологии для реализации;
- Спроектирован интерфейс пользователя;
- Реализована сама информационная система.

Реализованная система удовлетворяет всем установленным требованиям, выделенным на этапе проектирования.

## **Список публикаций студента**

1. Авдеев Н. Г. Разработка клиент-серверного приложения на основе протокола FTP / Н. Г. Авдеев, С. А. Ткачёв, А. В. Борисов // Молодежь и современные информационные технологии: сборник трудов XIV Международной научно-практической конференции студентов, аспирантов и молодых ученых, г. Томск, 7-11 ноября 2016 г.

### **Список использованных источников**

1. Пожарная опасность лесов. [Электронный ресурс]. // Лесная энциклопедия. URL: [http://forest.geoman.ru/forest/item/f00/s02/e0002190/index.shtml,](http://forest.geoman.ru/forest/item/f00/s02/e0002190/index.shtml) свободный. – Яз. рус. Дата обращения 01.06.2017;

2. Baranovskiy, N.V., Zharikova, M.V. Web-GIS platform for forest fire danger prediction in Ukraine: Prospects of RS technologies (2016) Proceedings of SPIE - The International Society for Optical Engineering, 10001, art. no. 100010Y, 6 P.;

3. Современные системы мониторинга и предупреждения лесных пожаров. [Электронный ресурс]. Точка опоры infom. URL: [https://www.to](https://www.to-inform.ru/index.php/arkhiv/item/современные-системы-мониторинга-и-предупреждения-лесных-пожаров)[inform.ru/index.php/arkhiv/item/современные-системы-мониторинга-и](https://www.to-inform.ru/index.php/arkhiv/item/современные-системы-мониторинга-и-предупреждения-лесных-пожаров)[предупреждения-лесных-пожаров,](https://www.to-inform.ru/index.php/arkhiv/item/современные-системы-мониторинга-и-предупреждения-лесных-пожаров) свободный. – Яз. рус. Дата обращения 01.06.2017;

4. FireFamilyPlus. [Электронный ресурс]. // Fire, Fuel, Smoke Science Program Rocky Mountain Research Station. URL: [https://www.firelab.org/project/firefamilyplus,](https://www.firelab.org/project/firefamilyplus) свободный. – Яз. англ. Дата обращения 01.06.2017;

5. The Wildland Fire Assessment System. [Электронный ресурс]. // The Wildland Fire Assessment System. URL: [http://www.wfas.net/,](http://www.wfas.net/) свободный – Яз. англ. Дата обращения 01.06.2017;

6. Трехуровневая архитектура. [Электронный ресурс]. // Википедия. Свободная энциклопедия. URL: https://ru.wikipedia.org/wiki/Трехуровневая архитектура, свободный – Яз. рус. Дата обращения 01.06.2017;

7. Архив погоды. Томская область, Россия. [Электронный ресурс]. // Погода и климат. URL: [http://www.pogodaiklimat.ru/archive.php?id=ru&region=70,](http://www.pogodaiklimat.ru/archive.php?id=ru®ion=70) свободный – Яз. рус. Дата обращения 01.06.2017;

8. Всероссийский научно-исследовательский институт гидрометеорологической информации – мировой центр данных. [Электронный ресурс]. // Всероссийский научно-исследовательский институт гидрометеорологической информации – мировой центр данных. URL: [http://meteo.ru/,](http://meteo.ru/) свободный – Яз. рус. Дата обращения 01.06.2017;

9. Пространственные типы – geography. [Электронный ресурс]. // MSDN – сеть разработчиков Microsoft. URL: [https://msdn.microsoft.com/ru](https://msdn.microsoft.com/ru-ru/library/cc280766.aspx)[ru/library/cc280766.aspx,](https://msdn.microsoft.com/ru-ru/library/cc280766.aspx) свободный – Яз. рус. Дата обращения 01.06.2017;

10. Visual Studio IDE, редактор кода, Team Services и Mobile Center. [Электронный ресурс]. // Visual Studio IDE, редактор кода, Team Services и Mobile Center. URL: [https://www.visualstudio.com/ru/,](https://www.visualstudio.com/ru/) свободный – Яз. рус. Дата обращения 01.06.2017;

11. DB-Engines Ranking. [Электронный ресурс]. // DB-engines Knowledge Base of Relational and NoSQL Database Management Systems. URL: [https://db-engines.com/en/ranking,](https://db-engines.com/en/ranking) свободный – Яз. англ. Дата обращения 01.06.2017;

12. Leaflet. [Электронный ресурс]. // Leaflet. URL: [http://leafletjs.com/,](http://leafletjs.com/) свободный – Яз. англ. Дата обращения 01.06.2017;

13. Leaflet plugins. [Электронный ресурс]. // The world's leading software development platform. URL: [https://github.com/shramov/leaflet-plugins,](https://github.com/shramov/leaflet-plugins) свободный – Яз. англ. Дата обращения 01.06.2017;

14. Heatmap.js: Dynamic Heatmaps for the Web. [Электронный ресурс]. // Patrick Wied. URL: [https://www.patrick-wied.at/static/heatmapjs/,](https://www.patrick-wied.at/static/heatmapjs/) свободный – Яз. англ. Дата обращения 01.06.2017;

15. MapInfo Pro. [Электронный ресурс]. // ESTI MAP. URL: [http://mapinfo.ru/product/mapinfo-professional,](http://mapinfo.ru/product/mapinfo-professional) свободный – Яз. рус. Дата обращения 01.06.2017;

16. REST. [Электронный ресурс]. // Википедия. Свободная энциклопедия. URL: [https://ru.wikipedia.org/wiki/REST,](https://ru.wikipedia.org/wiki/REST) свободный - Яз. рус. Дата обращения 01.06.2017;

17. GeoJSON. [Электронный ресурс]. // GeoJSON. URL: [http://geojson.org/,](http://geojson.org/) свободный – Яз. англ. Дата обращения 01.06.2017;

18. Руководство по EntityFramework. [Электронный ресурс]. // METANIT.COM Сайт о программировании. URL: [https://metanit.com/sharp/entityframework/,](https://metanit.com/sharp/entityframework/) свободный – Яз. рус. Дата обращения 01.06.2017;

19. СанПиН 2.2.2/2.4.1340 – 03. Санитарно – эпидемиологические правила и нормативы «Гигиенические требования к персональным электронновычислительным машинам и организации работы». – М.: Госкомсанэпиднадзор, 2003. 82;

20. СанПиН 2.2.1/2.1.1.1200-03 Санитарно-защитные зоны и санитарная классификация предприятий, сооружений и иных объектов. – М.: Госкомсанэпиднадзор России, 2003;

21. ГОСТ 17.2.1. 03-84. Охрана природы. Атмосфера. Термины и определения контроля загрязнения;

22. ГОСТ 17.1.3.13-86. Охрана природы. Гидросфера. Общие требования к охране поверхностных вод от загрязнения;

23. ГОСТ 17.1.3.13-86. Охрана природы. Гидросфера. Общие требования к охране поверхностных вод от загрязнения;

24. Гигиенические требования к ВДТ, ПЭВМ и организации работы. Санитарные правила и нормы 2.2.2.542 – 96. – М., 1996;

25. Трудовой кодекс Российской Федерации от 30.12.2001 N 197-ФЗ (ред. от 3.07.2016) // Электронный фонд правовой и нормативно-технической документации. URL: [http://docs.cntd.ru/document/901807664,](http://docs.cntd.ru/document/901807664) свободный - Яз. рус. Дата обращения 01.06.2017.
#### ПРИЛОЖЕНИЕ А

#### Трехслойная архитектура

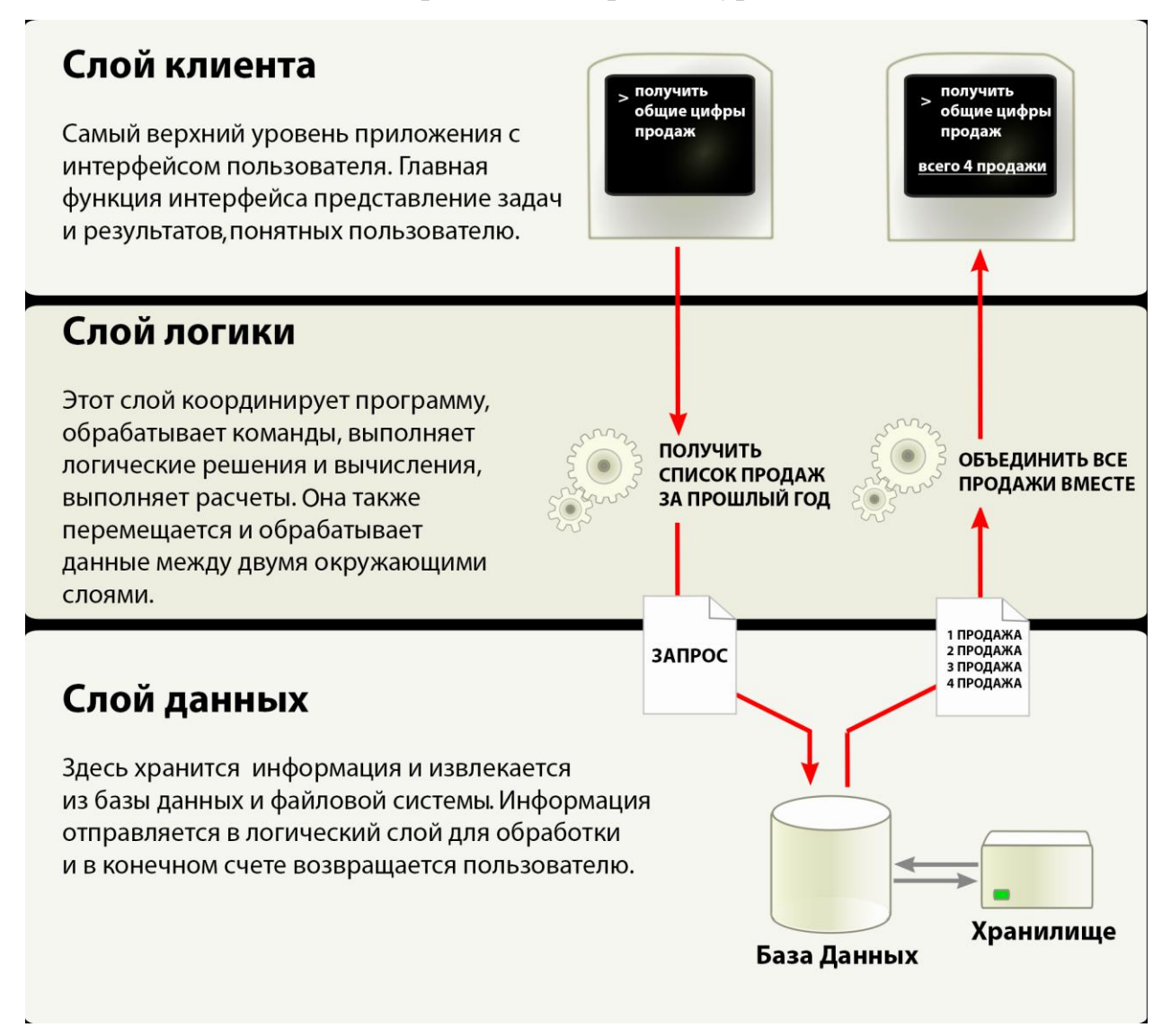

### ПРИЛОЖЕНИЕ Б

# Эскизный проект интерфейса

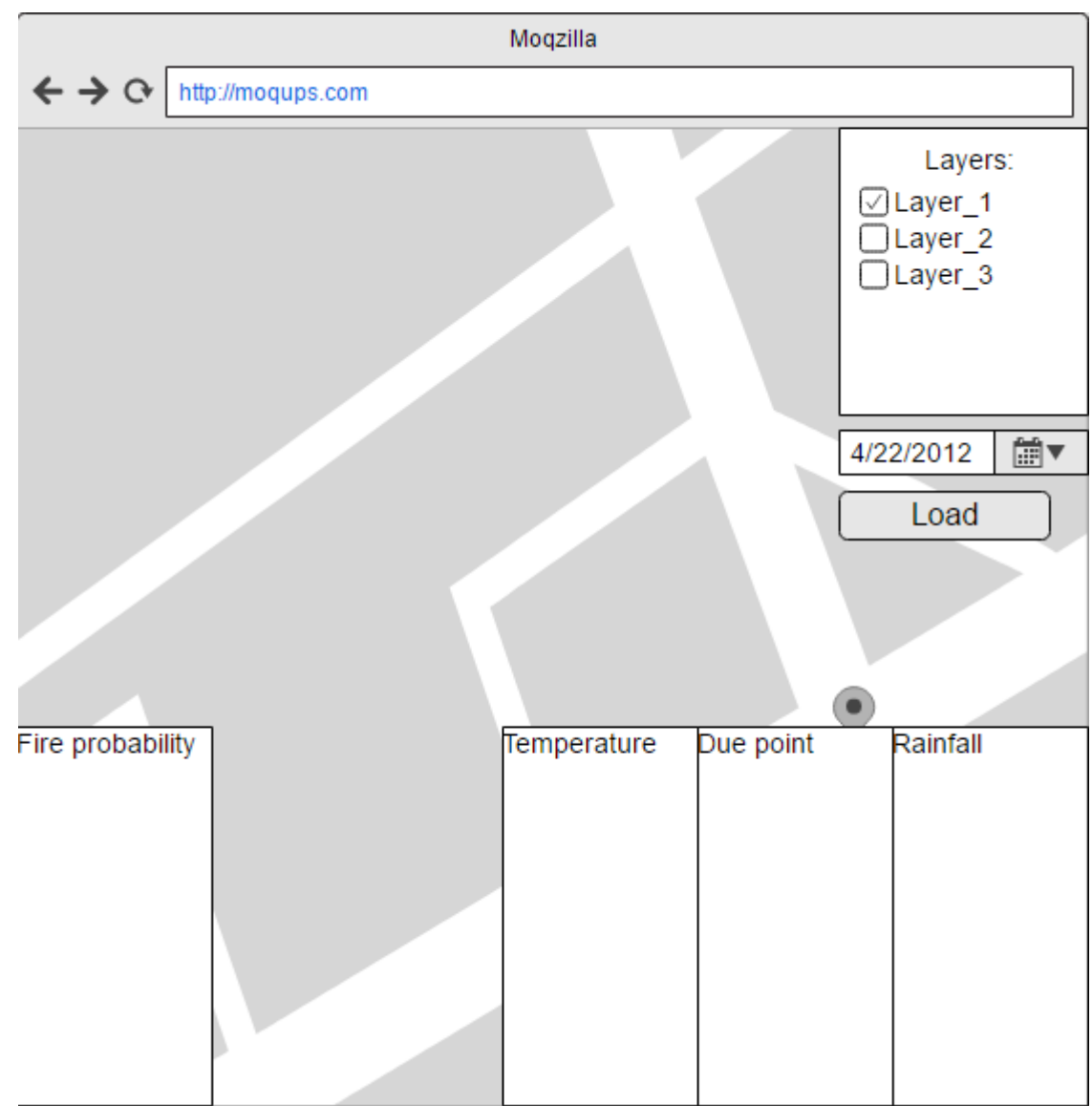

## **ПРИЛОЖЕНИЕ В**

# Матрица SWOT-анализа

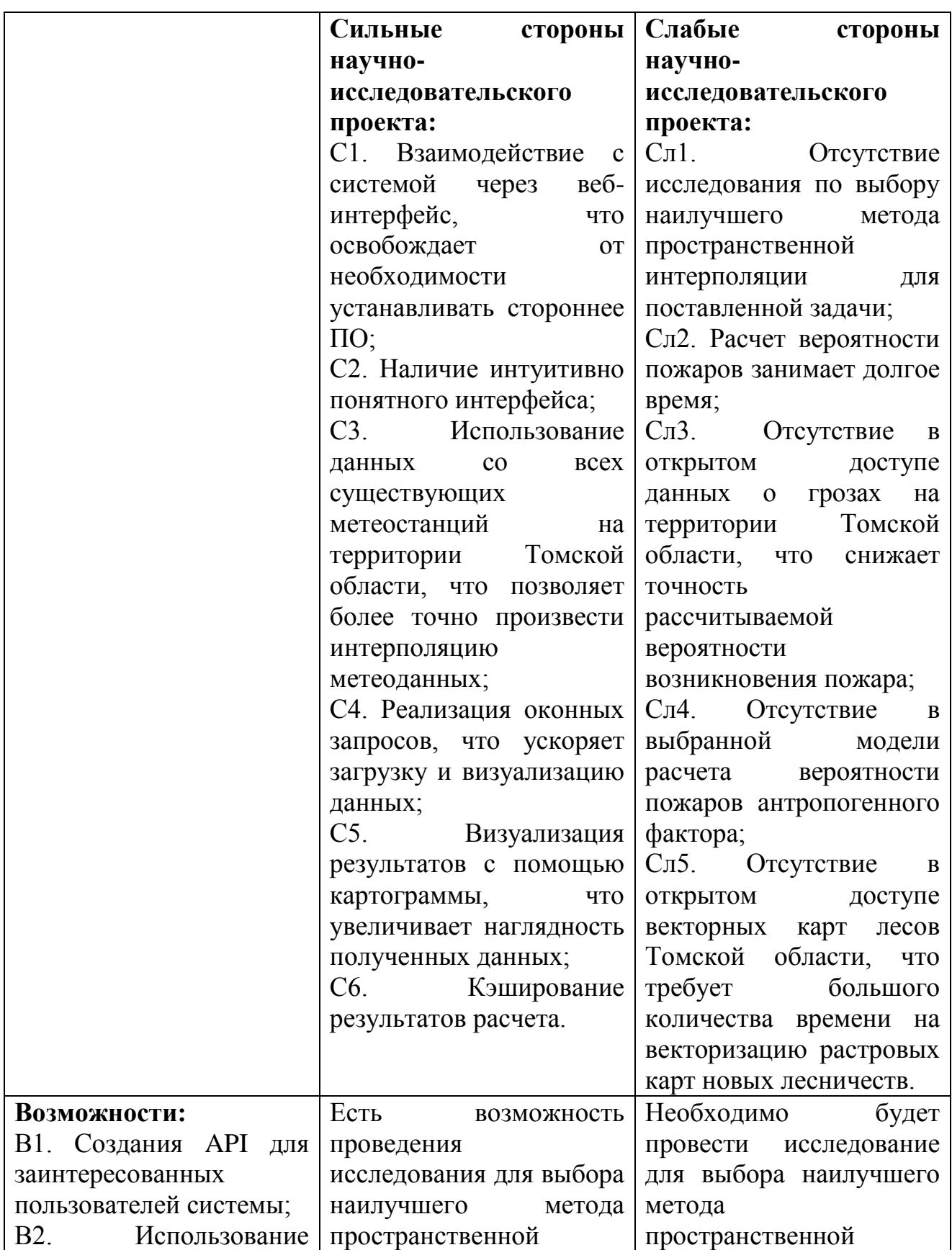

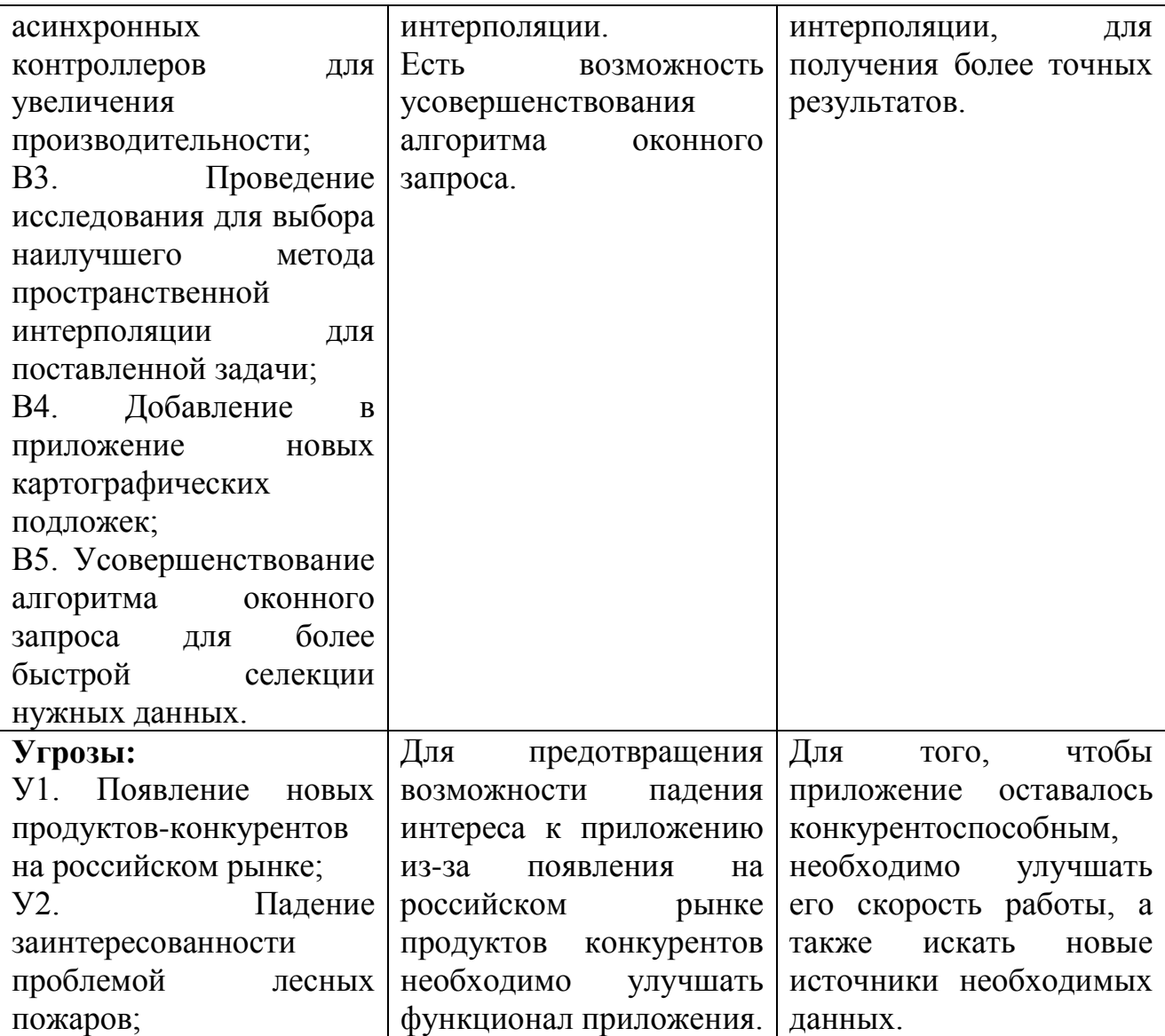

## **ПРИЛОЖЕНИЕ Г**

# Этапы работы над проектом

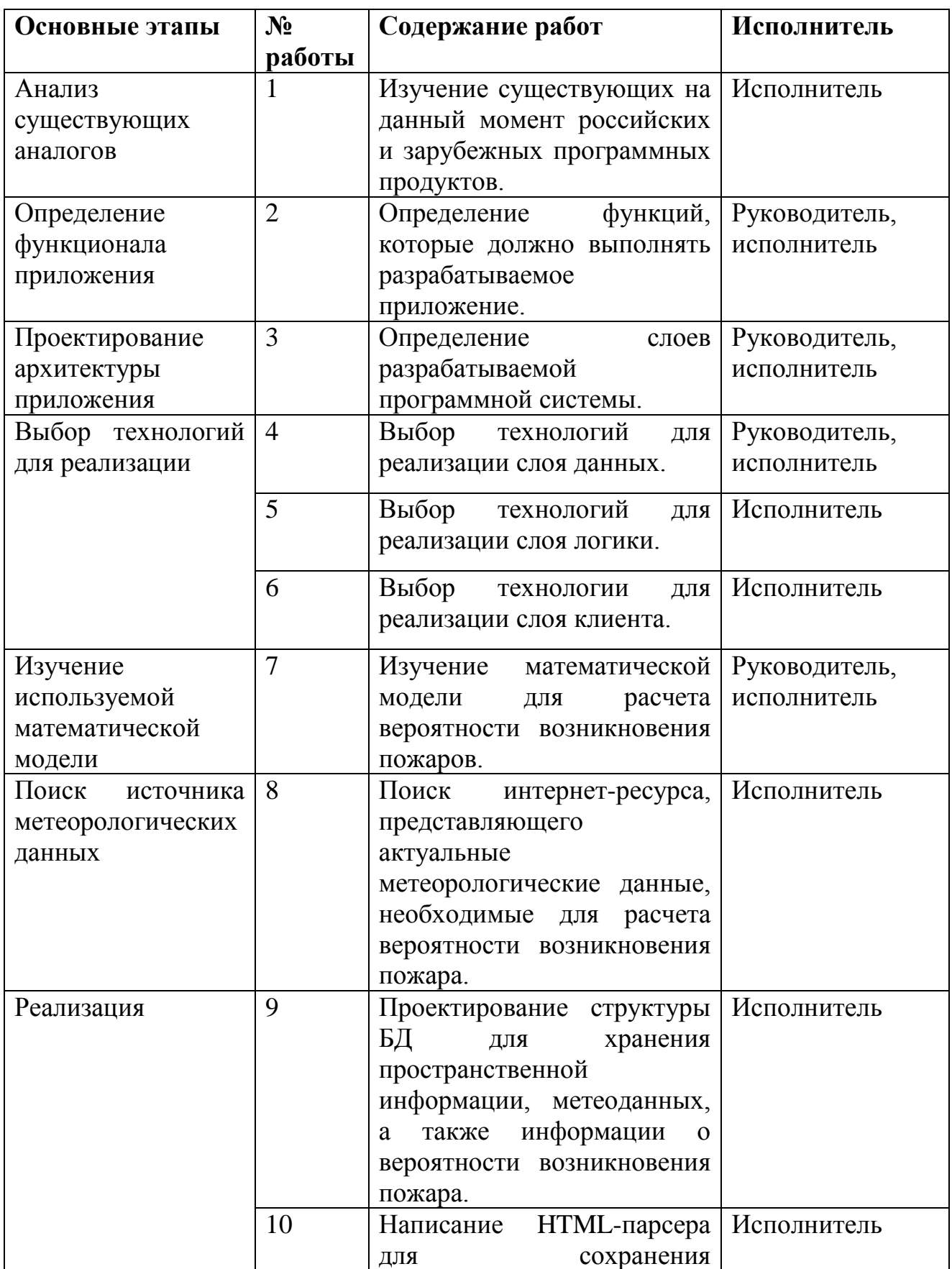

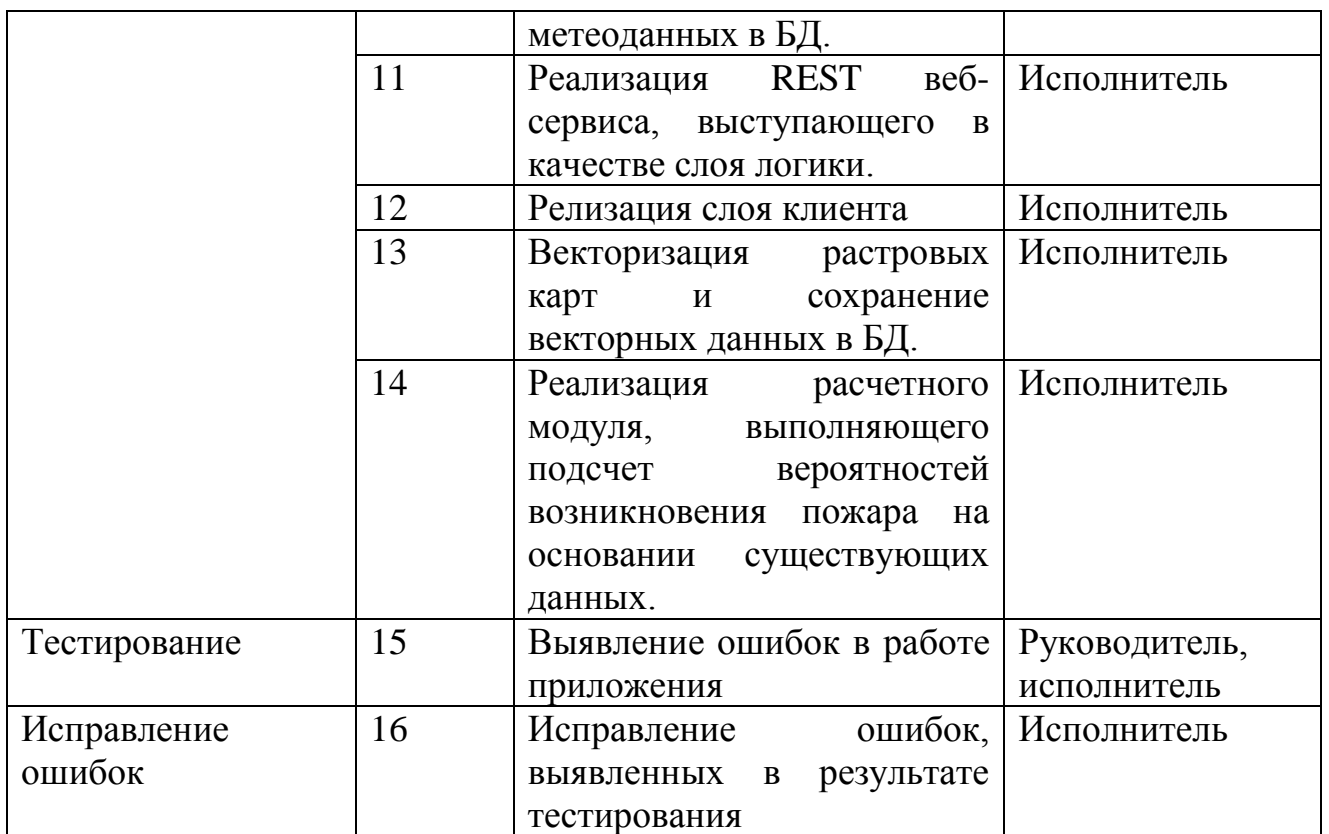

## **ПРИЛОЖЕНИЕ Д**

#### Трудоемкость выполнения работ

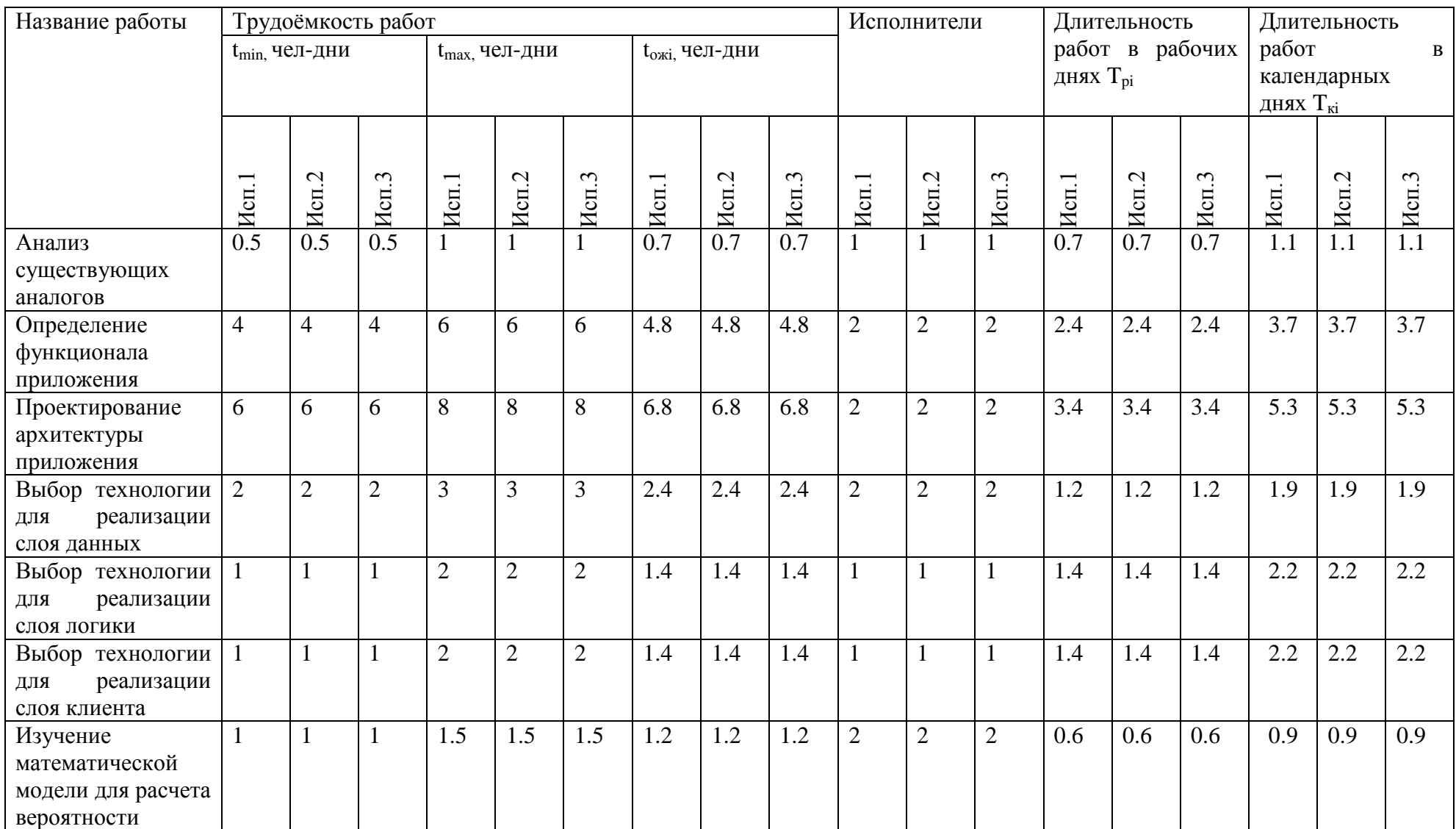

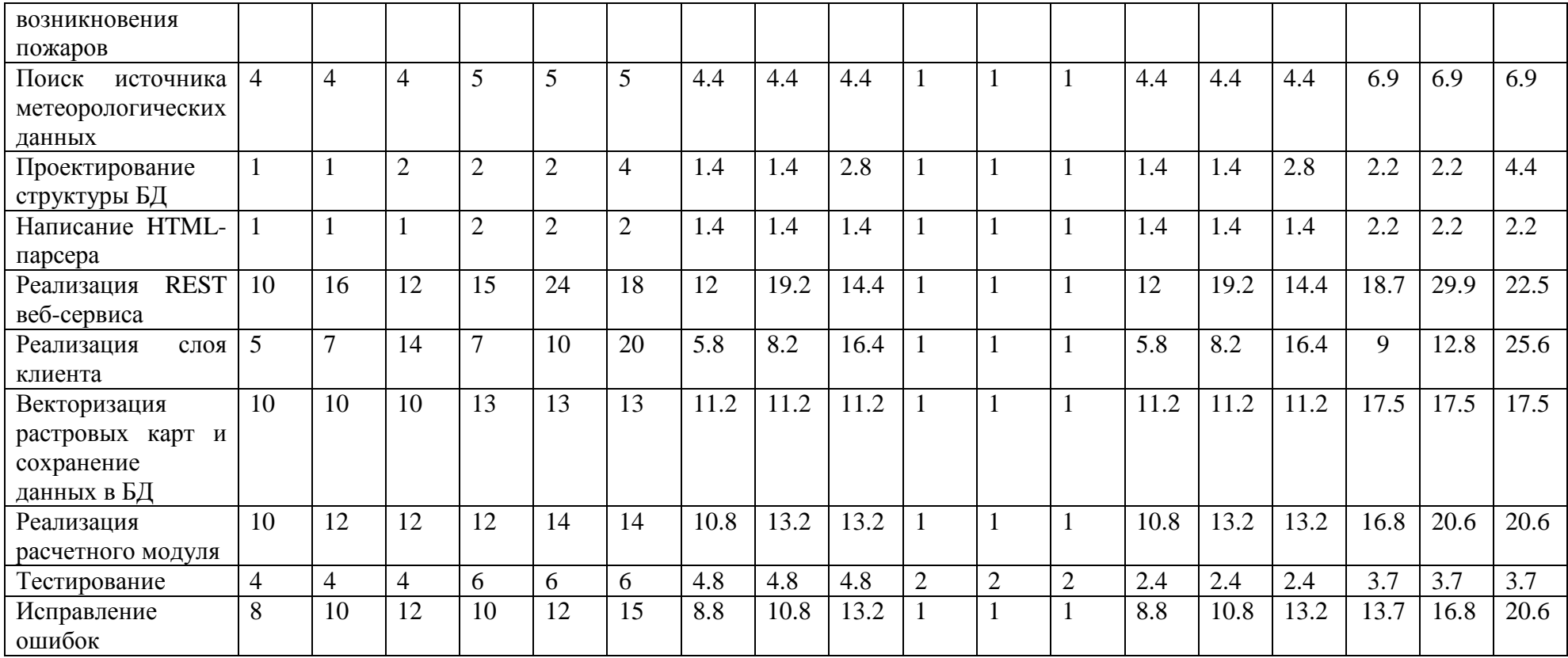

#### ПРИЛОЖЕНИЕ Е

## Календарный план-график

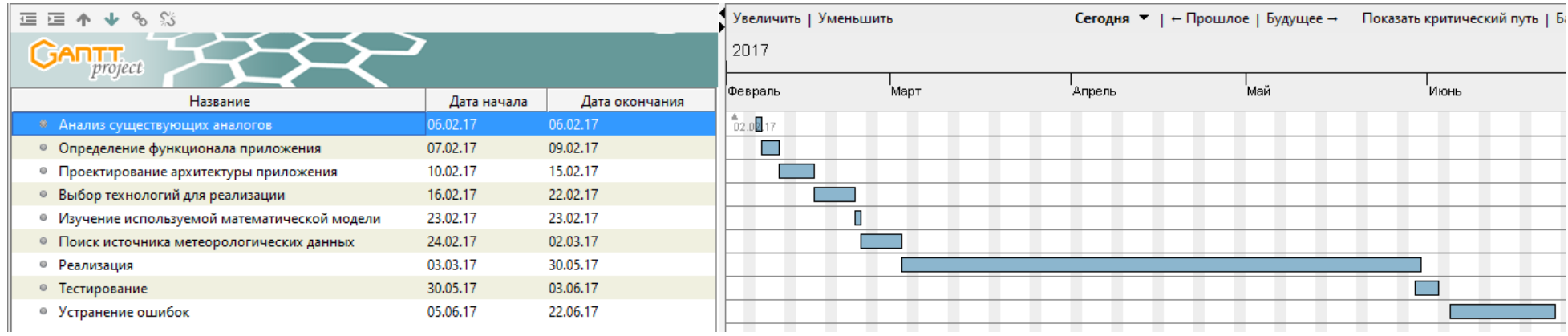

#### ПРИЛОЖЕНИЕ Ж

#### Схема разработанной базы данных

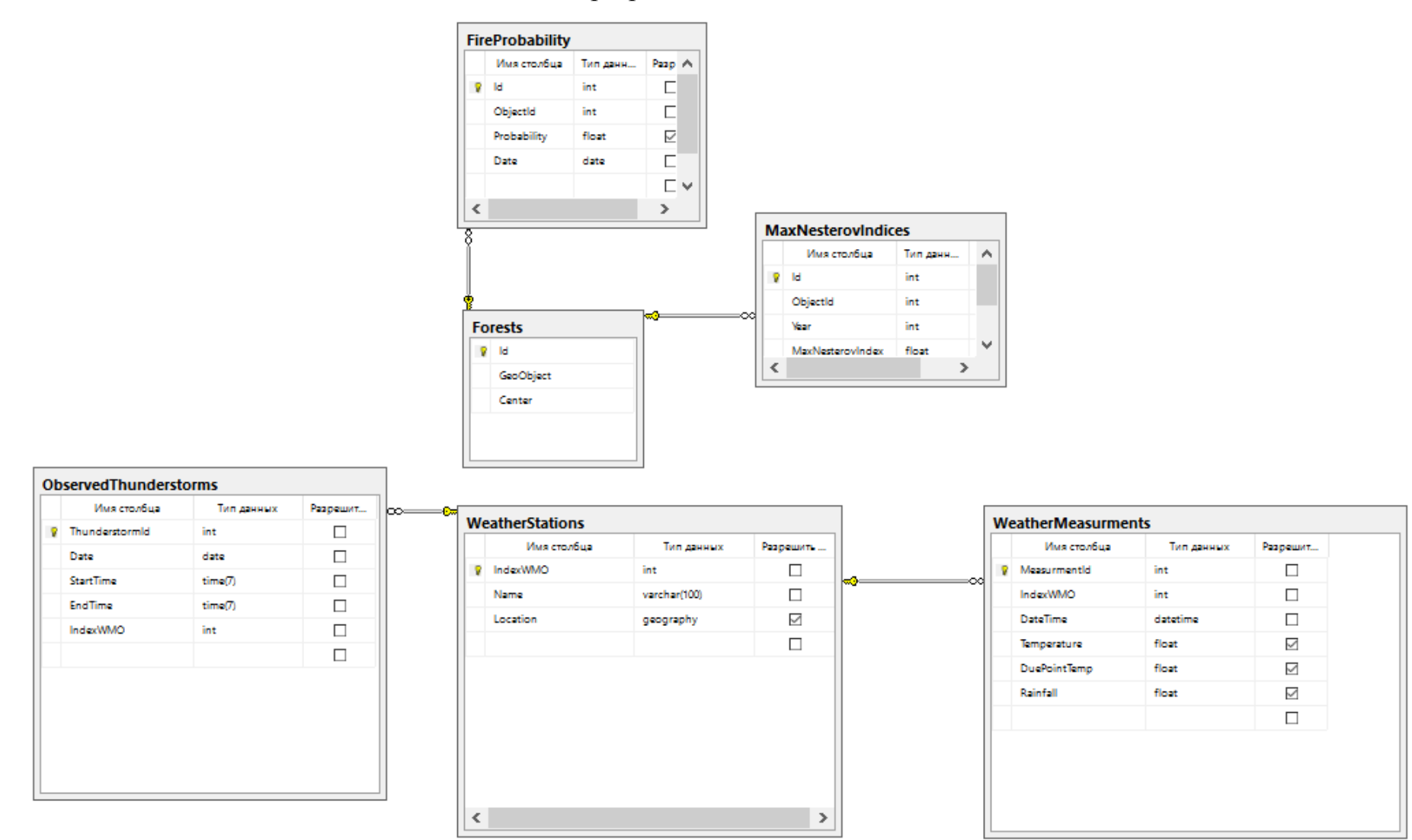

### ПРИЛОЖЕНИЕ З

**CD-диск**